**ภาคผนวก ก รายชื่อผู้เชี่ยวชาญตรวจสอบเครื่องมือวิจัย**

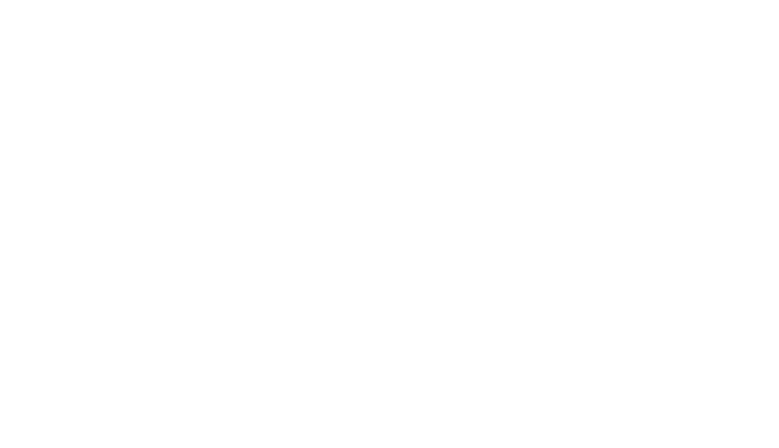

### **รายนามผู้เชี่ยวชาญตรวจสอบเครื่องมือวิจัย**

- 1. ผู้ช่วยศาสตราจารย์ณรงค์ ทีปประชัย สำนักทะเบียนและวัดผล
- 2. อาจารย์ ดร.อนันดา สัณฐิติวณิชย์ สำนักทะเบียนและวัดผล
- 3. ผู้ช่วยศาสตราจารย์ ดร.เอกนฤน บางท่าไม้ ภาควิชาเทคโนโลยีการศึกษา

มหาวิทยาลัยสุโขทัยธรรมาธิราช มหาวิทยาลัยสุโขทัยธรรมาธิราช คณะศึกษาศาสตร์ มหาวิทยาลัยศิลปากร

## **รายชื่อคณะกรรมการผลิตชุดวิชา 14422 การน าเสนองานเป็นภาษาอังกฤษอย่างมีประสิทธิผล**

1. รองศาสตราจารย์ ดร.อลิสา วานิชดี ประธานชุดวิชา 2. ผู้ช่วยศาสตราจารย์ ดร.นรินทร์ทิพย์ ทองศรี กรรมการ 3. ผู้ช่วยศาสตราจารย์ ดร.ลักษมี นวมถนอม คีมูระ กรรมการ 4. อาจารย์ ดร.จิรสิริ เกษมสินธุ์ วิเวกเทธากร กรรมการ 5. ผู้ช่วยศาสตราจารย์ ดร.ธนัทณัฏฐ์ ฉัตรภัครัตน์ นักเทคโนโลยีการศึกษา

## **รายนามผู้เชี่ยวชาญผู้ให้ความคิดเห็นเกี่ยวกับบทเรียนมัลติมีเดียแบบมีปฏิสัมพันธ์เพื่อส่งเสริม ความสามารถในการน าเสนอสื่อดิจิทัลส าหรับนักศึกษาระดับปริญญาตรี มหาวิทยาลัยสุโขทัยธรรมาธิราช**

1. ผู้ช่วยศาสตราจารย์ ดร.โอภาส เกาไศยาภรณ์ ผู้ช่วยอธิการบดีฝ่ายพัฒนาสื่อและเทคโนโลยี การศึกษา มหาวิทยาลัยสงขลานครินทร์ 2. ผู้ช่วยศาสตราจารย์ ดร.สูติเทพ ศิริพิพัฒนกุล อาจารย์ประจำภาควิชาเทคโนโลยีการศึกษา คณะเกษตรศาสตร์มหาวิทยาลัยเกษตรศาสตร์ 3. ผู้ช่วยศาสตราจารย์ ดร.พิชยา พรมาลี คณะครุศาสตร์ มหาวิทยาลัยราชภัฏเทพสตรี 4. ผู้ช่วยศาสตราจารย์ ดร.กิตติศักดิ์ ลักษณา อาจารย์ประจำภาควิชาหลักสูตรและการสอน คณะศึกษาศาสตร์ มหาวิทยาลัยรามคำแหง 5. อาจารย์ ดร.เพ็ญพนอ พ่วงแพ สาขาวิชาสังคมศึกษา คณะครุศาสตร์ มหาวิทยาลัยศิลปากร 6. อาจารย์ ดร.อัศวนนทปกรณ์ ธเนศวีรภัทร สาขาวิชาการศึกษาวิทยาศาสตร์ ภาควิชาหลักสูตร แ<mark>ละการสอน</mark> จุฬาลงกรณ์มหาวิทยาลัย 7. อาจารย์ ดร.บุญชู บุญลิขิตศิริ อาจารย์ประจำคณะศิลปกรรมศาสตร์ มหาวิทยาลัยบูรพา 8. อาจารย์ ดร.สุชาดา สกลกิจรุ่งโรจน์ สำนักทะเบียนและวัดผล มหาวิทยาลัยสุโขทัยธรรมาธิราช 9. อาจารย์ ดร.อนุสรณ์ เกิดศรี สำนักทะเบียนและวัดผล มหาวิทยาลัยสุโขทัยธรรมาธิราช

## **รายนามผู้เชี่ยวชาญผู้ประเมินผลการออกแบบและผลิตบทเรียนมัลติมีเดียแบบมีปฏิสัมพันธ์**

1. ผู้ช่วยศาสตราจารย์ ดร.จิรศักดิ์ แซ่โค้ว ประธานกลุ่มวิชาเทคโนโลยีการศึกษา คณะครุศาสตร์ มหาวิทยาลัยราชภัฎสุราษฎร์ธานี 2. ผู้ช่วยศาสตราจารย์ ดร.ดรัณภพ เพียรจัด อาจารย์ประจำสาขาวิชาเทคโนโลยีการศึกษา คณะครุศาสตร์ มหาวิทยาลัยราชภัฏราชนครินทร์ 3. ผู้ช่วยศาสตราจารย์ ดร.นภาภรณ์ ยอดสิน สาขาวิชาเทคโนโลยีและนวัตกรรมการศึกษา คณะครุศาสตร์ มหาวิทยาลัยราชภัฏนครปฐม 4. อาจารย์ ดร.ปกเกศ จุลสุคนธ์ สาขาวิชาเทคโนโลยีการศึกษา คณะครุศาสตร์ มหาวิทยาลัยราชภัฏเทพสตรี สาขาเทคโนโลยีการศึกษา คณะครุศาสตร์ มหาวิทยาลัยราชภัฏวไลยอลงกรณ์

- 
- 
- 
- 
- 5. อาจารย์ ดร.ประพรรธน์ พละชีวะ **อาจาร**ย์ประจำกลุ่มวิชาชีพครู

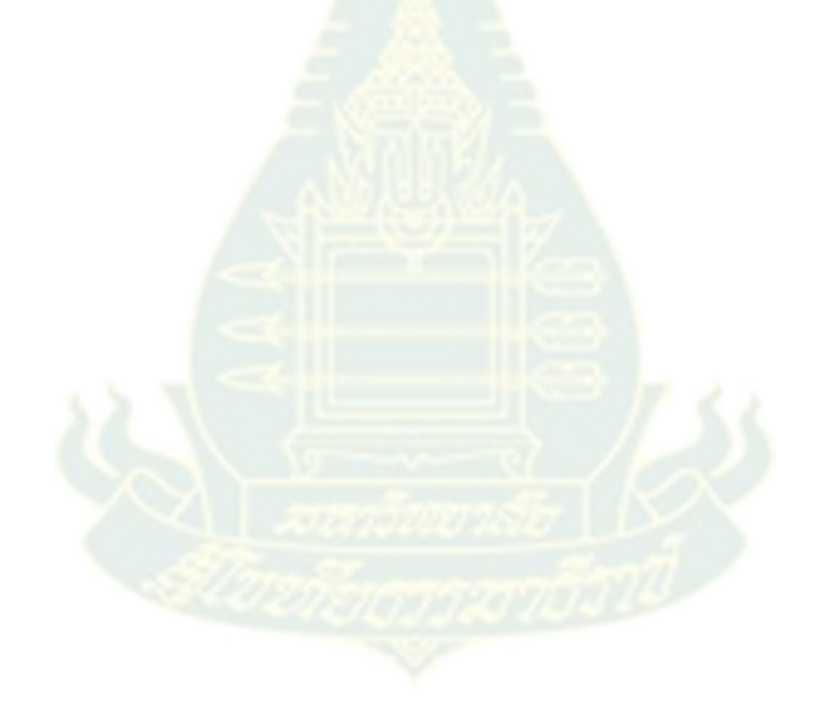

**ภาคผนวก ข แบบสอบถามและแบบตรวจสอบคุณภาพเครื่องมือวิจัย**

**แบบตรวจสอบคุณภาพเครื่องมือวิจัยเพื่อศึกษาความต้องการและความคิดเห็นของนักศึกษา และ** ือาจารย์เกี่ยวกับบทเรียนมัลติมีเดียแบบมีปฏิสัมพันธ์เพื่อส่งเสริมความสามารถในการนำเสนองาน ์ ด้วยสื่อดิจิทัลสำหรับนักศึกษาระดับปริญญาตรี มหาวิทยาลัยสุโขทัยธรรมาธิราช

### **เรียน ผู้เชี่ยวชาญ**

ตามที่สถาบันวิจัยและพัฒนา มหาวิทยาลัยสุโขทัยธรรมาธิราช ได้อนุมัติทุนอุดหนุนการวิจัย วิชาการ ประจำปี 2559 เรื่อง ผลของการใช้บทเรียนมัลติมีเดียแบบมีปฏิสัมพันธ์เพื่อส่งเสริมความสามารถ <u>ในการนำเสนองานด้วยสื่อดิจิทัล สำหรับนักศึกษ</u>าระดับปริญญาตรี มหาวิทยาลัยสุโขทัยธรรมาธิราช โครงการวิจัยดังกล่าวมีวัตถุประสงค์เพื่อ 1) ศึกษาความต้องการและความคิดเห็นเกี่ยวกับบทเรียน ้มัลติมีเดียแบบมีปฏิสัมพันธ์ 2) ออกแบบและพัฒนาบทเรียนมัลติมีเดียแบบมีปฏิสัมพันธ์ และ 3) ศึกษาผล การทดลองใช้บทเรียนมัลติมีเดียแบบมีปฏิสั<mark>มพันธ์</mark> โดยตัวอย่างวิจัยครั้งนี้ ได้แก่ นักศึกษาและอาจารย์ มหาวิทยาลัยสุโขทัยธรรมาธิราช โดย<mark>มีเครื่องมือที่ใช้ใน</mark>การวิจัยระยะที่ 1 คือ แบบสอบถามความต้องการ ูและความคิดเห็นของนักศึกษาและอาจารย์ทางด้านเนื้อหา รูปแบบ และวิธีการนำเสนอในบทเรียนแบบมี ปฏิสัมพันธ์ สำหรับนักศึกษาระดับปริญญาตรี มหาวิทยาลัยสุโขทัยธรรมาธิราช

จึงใคร่ขอความอนุเคราะห์จากท่านโปรดพิจารณาตรวจสอบความครอบคลุมโครงสร้างของเนื้อหา ความเหมาะสมและการใช้ภาษาของเครื่องมือฉบับนี้ด้วย

> ขอขอบพระคุณเป็นอย่างสูง คณะผู้วิจัย

## **(โครงร่าง) แบบสอบถามเพื่อศึกษาความต้องการและความคิดเห็นของนักศึกษาเกี่ยวกับ บทเรียนมัลติมีเดียเพื่อการศึกษาแบบมีปฏิสัมพันธ์ส าหรับนักศึกษาระดับปริญญาตรี มหาวิทยาลัยสุโขทัยธรรมาธิราช**

## **ค าชี้แจง**

1. แบบสอบถามฉบับนี้สร้างขึ้นเพื่อสำรวจความต้องการและความคิดเห็นของนักศึกษา ตอนที่ 1 : ข้อมูลพื้นฐานของผู้ตอบ ประกอบไปด้วย ข้อคำถามจำนวน 10 ข้อ ตอนที่ 2 : พื้นฐานการใช้ไอที ความพร้อมและความต้องการของผู้เรียน ประกอบไปด้วย 4 ประเด็นคำถ<mark>ามห</mark>ลัก

2. ความตรงเชิงเนื้อหา ตรวจสอบได้จา<mark>ก</mark>ความสอดคล้องระหว่างข้อคำถามกับเนื้อหาที่มุ่งวัด (IOC) โดยมีระดับของความสอดคล้อง ดังนี้

- +1 หมายถึง มีความสอ<mark>ดคล้องระห</mark>ว่างข้อคำถามกับเนื้อหาที่มุ่งวัด
- 0 หมายถึง ไม่แน่ใจว่ามี<mark>ควา</mark>มสอดคล้องระหว่างข้อคำถามกับเนื้อหาที่มุ่งวัด
- -1 หมายถึง <mark>ไม่มีความสอดคล้องระหว่า</mark>งข้อคำถามกับเนื้อหาที่มุ่งวัด

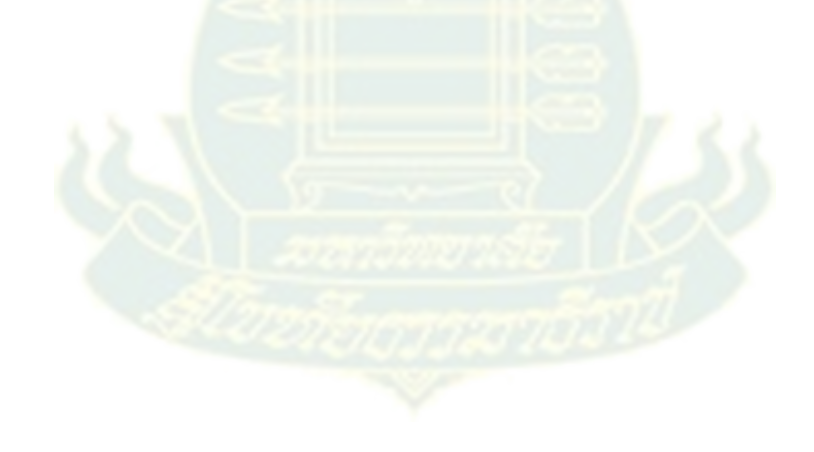

## **ตอนที่ 1 ข้อมูลพื้นฐานของผู้ตอบ**

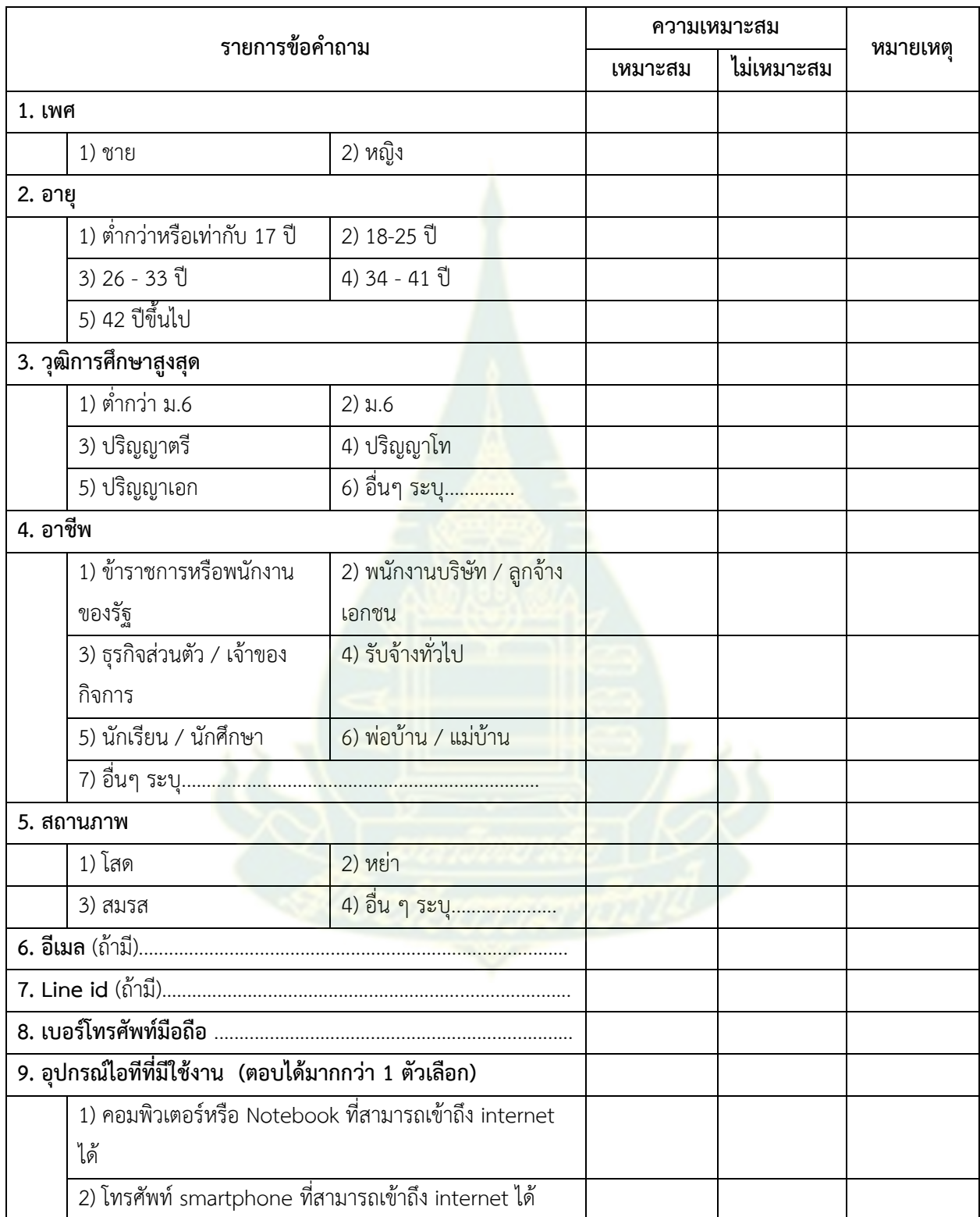

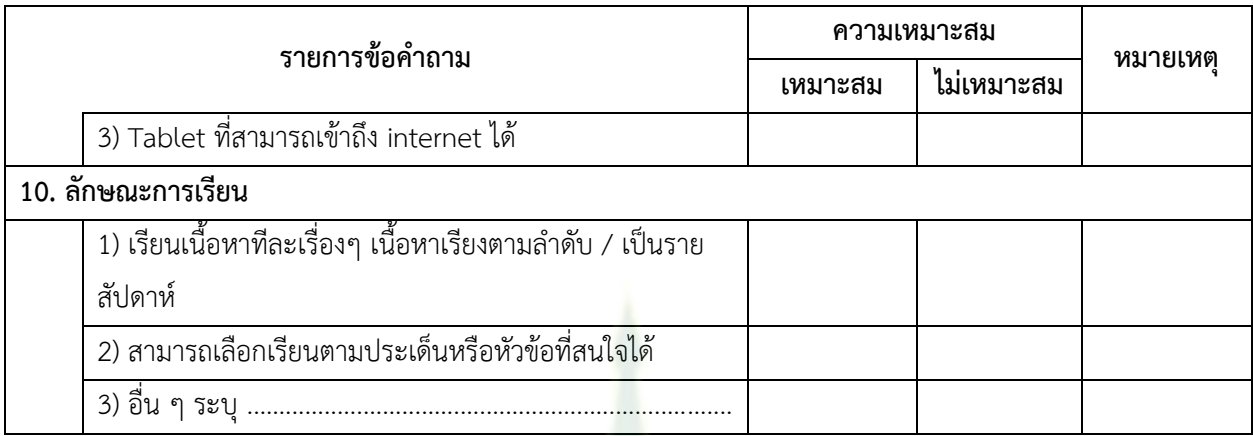

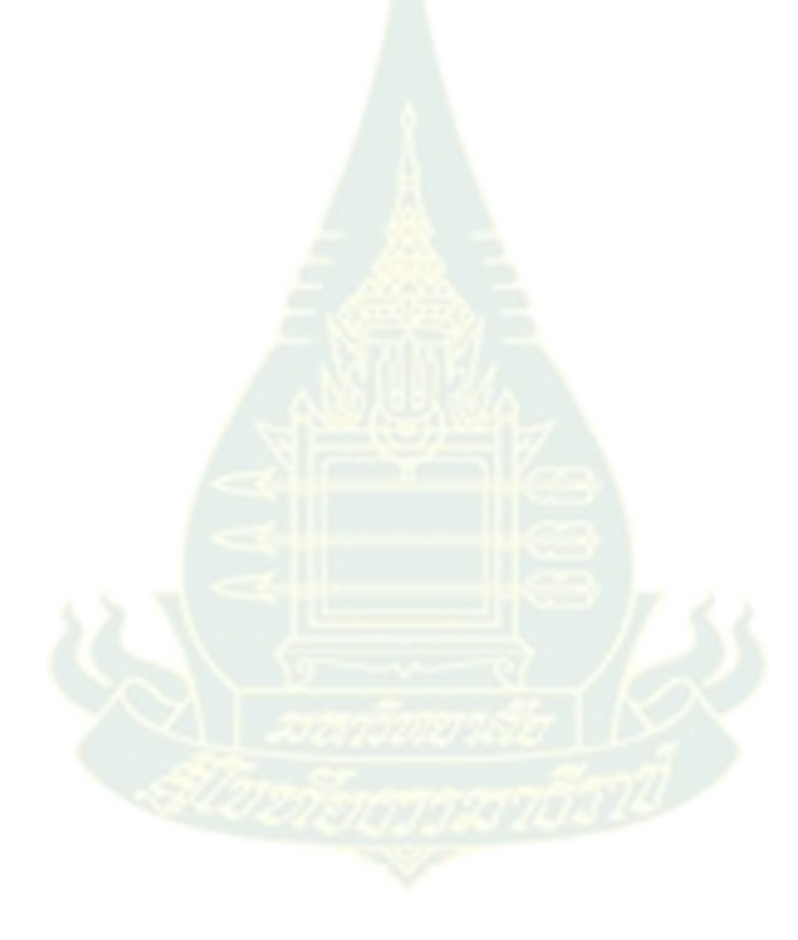

## **ตอนที่2 พื้นฐานการใช้ไอที ความพร้อมและความต้องการของผู้เรียนเกี่ยวกับรูปแบบของสื่อมัลติมีเดียแบบมี** ี ปฏิสัมพันธ์เพื่อส่งเสริมความสามารถในการนำเสนองานด้วยสื่อดิจิทัล สำหรับนักศึกษาระดับปริญญา **ตรี มหาวิทยาลัยสุโขทัยธรรมาธิราช**

**บทเรียนมัลติมีเดียแบบมีปฏิสัมพันธ์**หมายถึง บทเรียนที่มีการผสมผสานสื่อการรับรู้ในรูปแบบ ของข้อความหรือตัวอักษร ภาพนิ่ง ภาพเคลื่อนไหว เสียง และวีดิทัศน์ โดยผู้ใช้งานสามารถโต้ตอบสื่อสารกับสื่อได้ โดยตรงในลักษณะของการมีปฏิสัมพันธ์ระหว่างผู้เรียนกับเนื้อหา (Learner-content interaction) ด้วยการใส่ ค าถามหรือกิจกรรมที่หลากหลายรูปแบบเพื่อวัดความเข้าใจเกี่ยวกับสิ่งที่ได้ศึกษาไปแล้ว และเปิดโอกาสให้ผู้เรียน สามารถสื่อสารโต้ตอบกับบทเรียนผ่านการคลิกเมาส์ กดแป้นพิมพ์ หรืออุปกรณ์อื่น ๆ เพื่อสื่อสารกับคอมพิวเตอร์

**การน าเสนองานด้วยสื่อดิจิทัล** หมายถึง ความสามารถในการจัดท าสื่อดิจิทัลในรูปแบบของวิดีโอ ี คลิปเพื่อนำเสนอขั้นตอนหรือแนะนำกระบวนการในเรื่<mark>องใดเ</mark>รื่องหนึ่งที่ถูกต้องตามหลักการนำเสนองาน ได้แก่ รูปแบบ/วิธีการนำเสนอเหมาะสมกับเนื้อหา การ<mark>ออกแบบ/การจัดเตรียมสื่อประการนำเสนอ คุณภาพเ</mark>ชิงเทคนิค ึ ของการผลิตสื่อเพื่อนำเสนอ และกระบวนอัพโหลด<mark>วิดีโอคลิปเพื่</mark>อขึ้นสู่ระบบหรือเครือข่ายอินเทอร์เน็ตตามที่ ก าหนดได้

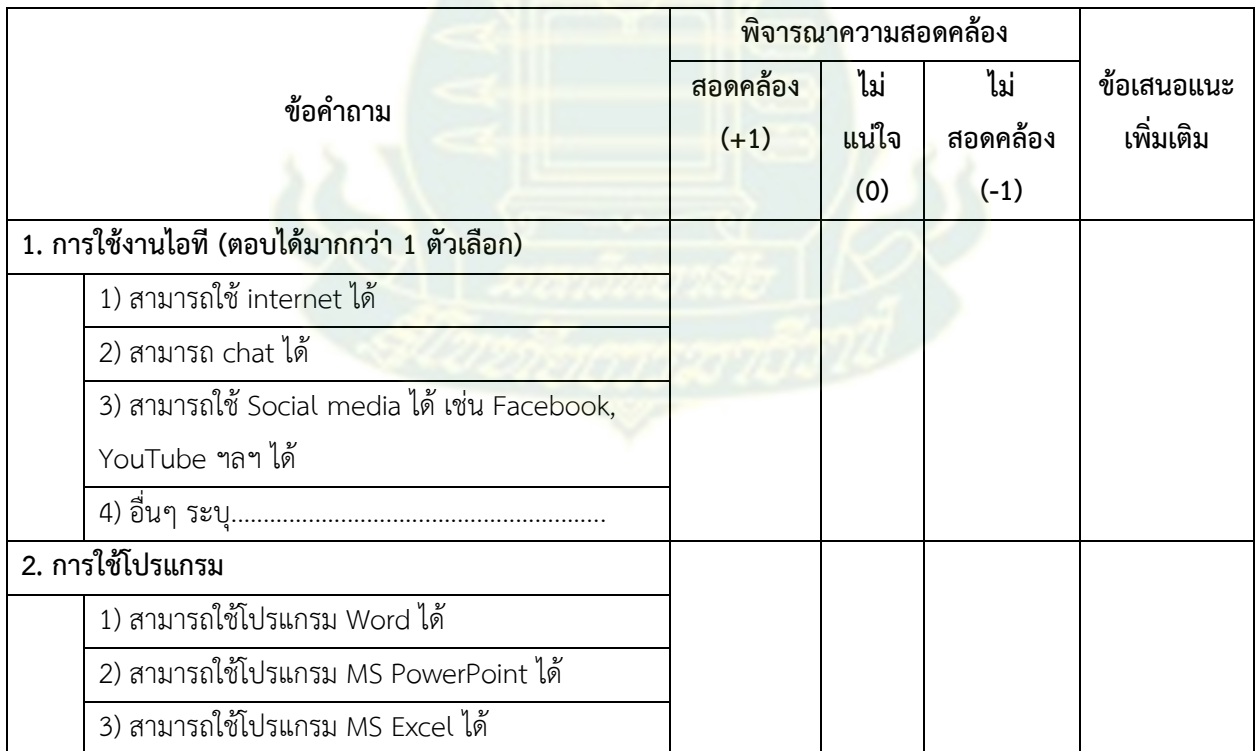

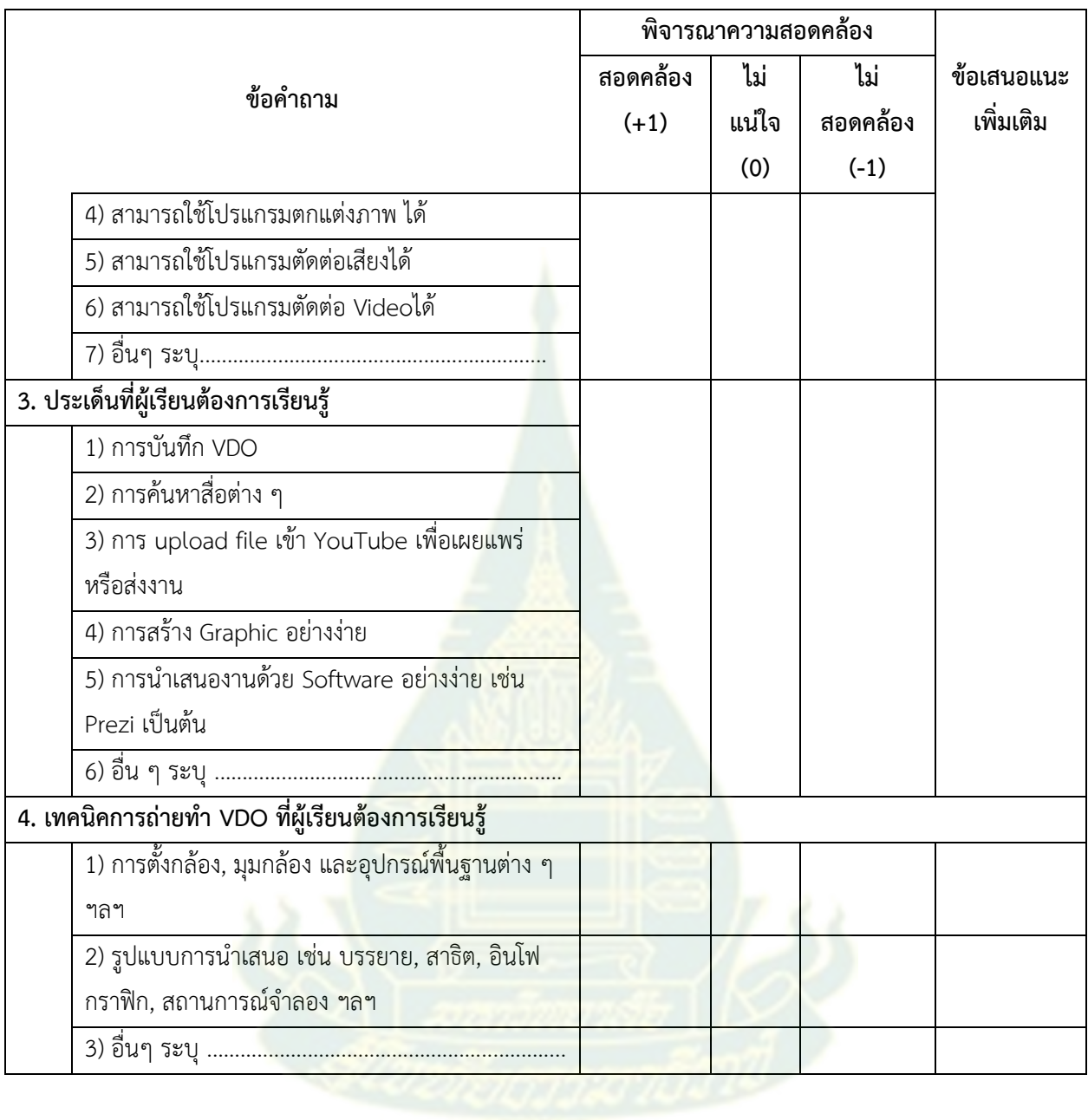

## **(โครงร่าง) แบบสอบถามเพื่อศึกษาความต้องการและความคิดเห็นของอาจารย์เกี่ยวกับ บทเรียนมัลติมีเดียเพื่อการศึกษาแบบมีปฏิสัมพันธ์ส าหรับนักศึกษาระดับปริญญาตรี มหาวิทยาลัยสุโขทัยธรรมาธิราช**

**ค าชี้แจง**

1. แบบสอบถามฉบับนี้สร้างขึ้นเพื่อสำรวจความต้องการและความคิดเห็นของอาจารย์

- ี ตอนที่ 1 : ข้อมูลพื้นฐานของผู้ตอบ ประกอบไปด้วย ข้อคำถามจำนวน 4 ข้อ
- ตอนที่ 2 : พื้นฐานการใช้ไอที ความพร้อมและความต้องการของผู้เรียน ประกอบไปด้วย 5 ประเด็นคำถาม

2. ความตรงเชิงเนื้อหา ตรวจสอบได้จากความส<mark>อ</mark>ดคล้องระหว่างข้อคำถามกับเนื้อหาที่มุ่งวัด (IOC) โดยมี ระดับของความสอดคล้อง ดังนี้

- +1 หมายถึง มีความส<mark>อ</mark>ดคล้อ<mark>งระหว่างข้อ</mark>คำถามกับเนื้อหาที่มุ่งวัด
- 0 หมายถึง ไม่แน่ใ<mark>จว่ามีความสอดคล้องระ</mark>หว่างข้อคำถามกับเนื้อหาที่มุ่งวัด
- -1 หมายถึง ไม่มี<mark>ความสอดคล้องระหว่างข้อคำถามกับเนื้อหาที</mark>่มุ่งวัด

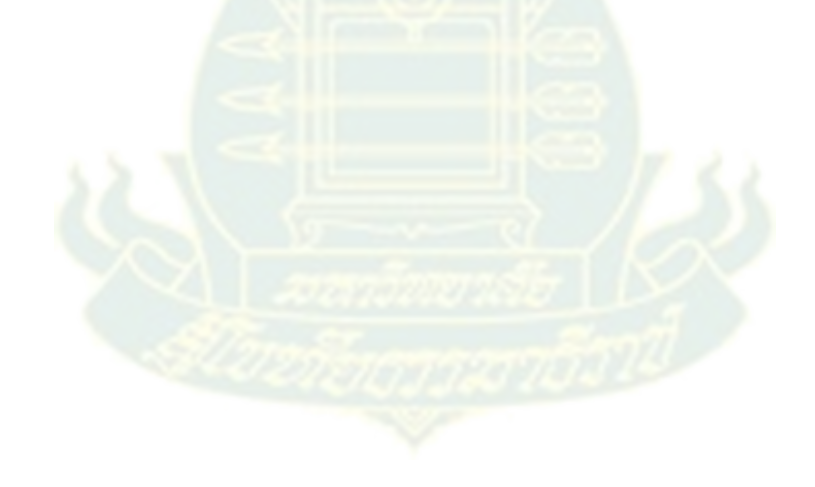

## **ตอนที่ 1 ข้อมูลพื้นฐานของผู้ตอบ (อาจารย์)**

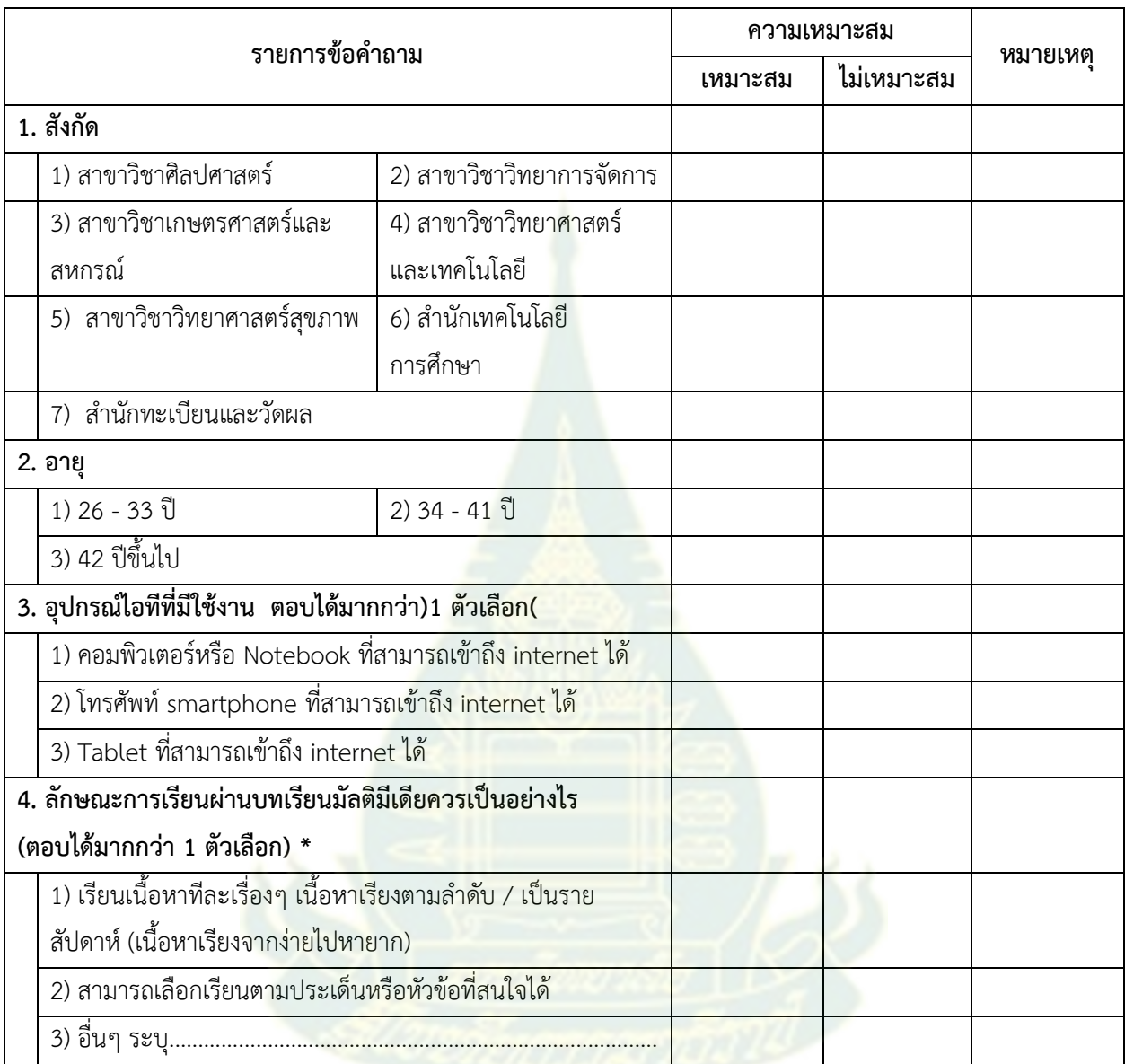

## ี ตอนที่ 2 พื้นฐานการใช้ไอที ความพร้อมและความต้องการของผู้เรียน<u>ที่ควรมี</u>เพื่อเตรียมพร้อมสำหรับการ เรียนรู้ผ่นสื่อมัลติมีเดียแบบมีปฏิสัมพันธ์เพื่อส่งเสริมความสามารถในการนำเสนองานด้วยสื่อดิจิทัล **ส าหรับนักศึกษาระดับปริญญาตรี มหาวิทยาลัยสุโขทัยธรรมาธิราช (อาจารย์)**

**บทเรียนมัลติมีเดียแบบมีปฏิสัมพันธ์**หมายถึง บทเรียนที่มีการผสมผสานสื่อการรับรู้ในรูปแบบ ของข้อความหรือตัวอักษร ภาพนิ่ง ภาพเคลื่อนไหว เสียง และวีดิทัศน์ โดยผู้ใช้งานสามารถโต้ตอบสื่อสารกับสื่อได้ โดยตรงในลักษณะของการมีปฏิสัมพันธ์ระหว่างผู้เรียนกับเนื้อหา (Learner-content interaction) ด้วยการใส่ ค าถามหรือกิจกรรมที่หลากหลายรูปแบบเพื่อวัดความเข้าใจเกี่ยวกับสิ่งที่ได้ศึกษาไปแล้ว และเปิดโอกาสให้ผู้เรียน สามารถสื่อสารโต้ตอบกับบทเรียนผ่านการคลิกเมาส์ กดแป้นพิมพ์ หรืออุปกรณ์อื่น ๆ เพื่อสื่อสารกับคอมพิวเตอร์

**การน าเสนองานด้วยสื่อดิจิทัล** หมายถึง ความสามารถในการจัดท าสื่อดิจิทัลในรูปแบบของวิดีโอ ี คลิปเพื่อนำเสนอขั้นตอนหรือแนะนำกระบวนการในเรื่<mark>องใดเ</mark>รื่องหนึ่งที่ถูกต้องตามหลักการนำเสนองาน ได้แก่ รูปแบบ/วิธีการนำเสนอเหมาะสมกับเนื้อหา การ<mark>ออกแบบ/การจัดเตรียมสื่อประการนำเสนอ คุณภาพเ</mark>ชิงเทคนิค ี ของการผลิตสื่อเพื่อนำเสนอ และกระบวนอั<mark>พโหลดวิดีโอคลิปเพื่</mark>อขึ้นสู่ระบบหรือเครือข่ายอินเทอร์เน็ตตามที่ ก าหนดได้

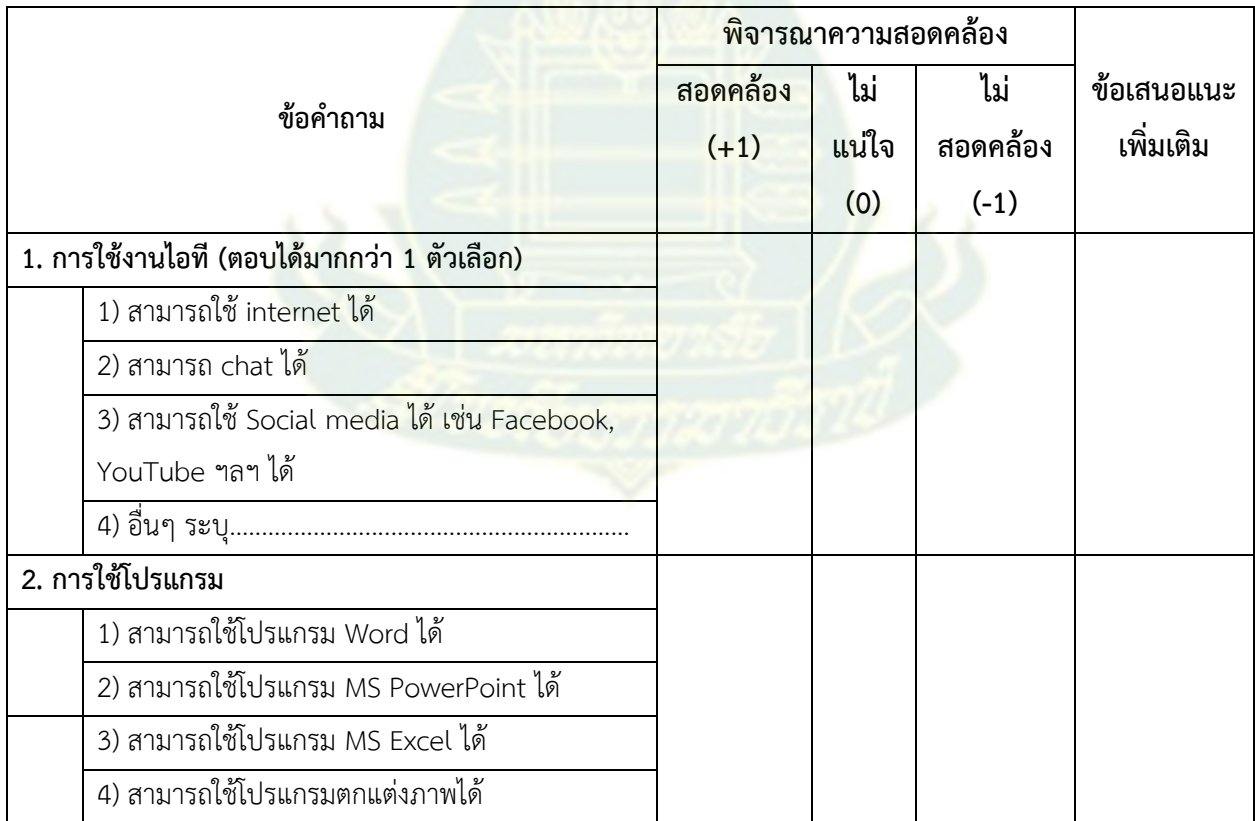

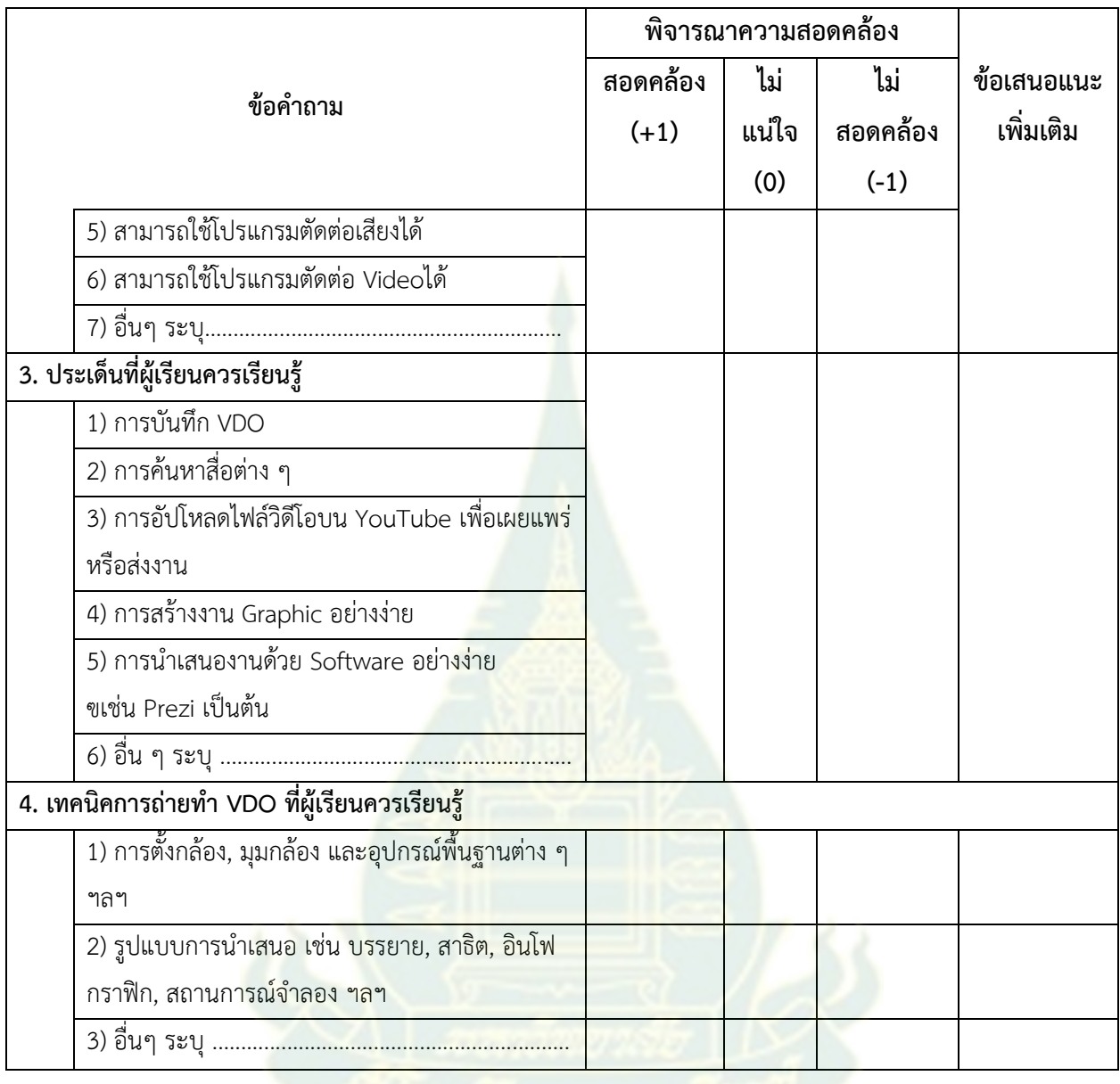

## **แบบสัมภาษณ์ส าหรับผู้เชี่ยวชาญเพื่อศึกษาความคิดเห็นเกี่ยวกับบทเรียนมัลติมีเดียแบบมีปฏิสัมพันธ์ เพื่อส่งเสริมความสามารถในการน าเสนอสื่อดิจัส าหรับนักศึกษาระดับปริญญาตรี มหาวิทยาลัยสุโขทัยธรรมาธิราช**

ี **ชื่อโครงการวิจัย** ผลของการใช้บทเรียนมัลติมีเดียแบบมีปฏิสัมพันธ์เพื่อส่งเสริมความสามารถในการนำเสนองาน ์ด้วยสื่อดิจิทัล สำหรับนักศึกษาระดับปริญญาตรี มหาวิทยาลัยสุโขทัยธรรมาธิราช **ผู้วิจัย** ผู้ช่วยศาสตราจารย์ ดร.ธนัทณัฏฐ์ ฉัตรภัครัตน์ อาจารย์ศุภนิตา สุดสวาสดิ์ นางวาณี แม้นพิกุลแก้ว

#### **วัตถุประสงค์การวิจัย**

1. เพื่อศึกษาความต้องการการเรียนรู้ของนักศึกษาเกี่ยวกับบทเรียนมัลติมีเดียแบบมีปฏิสัมพันธ์เพื่อส่งเสริม ี ความสามารถในการนำเสนองานด้วยสื่อ<mark>ดิจิทัล สำหรับ</mark>นักศึกษาระดับปริญญาตรี มหาวิทยาลัย สุโขทัยธรรมาธิราช

2. เพื่อออกแบบและพัฒนาบทเรียนมัลติมีเดียแบบมีปฏิสัมพันธ์เพื่อส่งเสริมความสามารถในการนำเสนอ ึงานด้วยสื่อดิจิทัล สำหรับนักศึกษาระดับปริญญา<mark>ตรีมหาวิทยาลัยสุโ</mark>ขทัยธรรมาธิราช

่ 3. เพื่อศึกษาผลการทดลองใช้บทเรียนมัลติมีเดียแบบมีปฏิสัมพันธ์เพื่อส่งเสริมความสามารถในการนำเสนอ ึ่งานด้วยสื่อดิจิทัล สำหรับนักศึกษาระดับปริญญาตรีมหาวิทยาลัยสุโขทัยธรรมาธิราช

### **นิยามศัพท์/นิยามศัพท์เชิงปฏิบัติการ**

**บทเรียนมัลติมีเดียแบบมีปฏิสัมพันธ์** หมายถึง บทเรียนที่มีการผสมผสานสื่อการรับรู้ในรูปแบบของ ข้อความหรือตัวอักษร ภาพนิ่ง ภาพเคลื่อนไหว เสียง และวีดิทัศน์ โดยผู้ใช้งานสามารถโต้ตอบสื่อสารกับสื่อได้ โดยตรงในลักษณะของการมีปฏิสัมพันธ์ระหว่างผู้เรียนกับเนื้อหา (Learner-content interaction) ด้วยการใส่ ค าถามหรือกิจกรรมที่หลากหลายรูปแบบเพื่อวัดความเข้าใจเกี่ยวกับสิ่งที่ได้ศึกษาไปแล้ว และเปิดโอกาสให้ผู้เรียน

สามารถสื่อสารโต้ตอบกับบทเรียนผ่านการคลิกเมาส์ กดแป้นพิมพ์ หรืออุปกรณ์อื่น ๆ เพื่อสื่อสารกับคอมพิวเตอร์ **การน าเสนองานด้วยสื่อดิจิทัล** หมายถึง ความสามารถในการจัดท าสื่อดิจิทัลในรูปแบบของวิดีโอคลิปเพื่อ นำเสนอขั้นตอนหรือแนะนำกระบวนการในเรื่องใดเรื่องหนึ่งที่ถูกต้องตามหลักการนำเสนองาน ได้แก่ รูปแบบ/ ้วิธีการนำเสนอเหมาะสมกับเนื้อหา การออกแบบ/การจัดเตรียมสื่อประการนำเสนอ คุณภาพเชิงเทคนิคของการ

้ ผลิตสื่อเพื่อนำเสนอ และกระบวนอัพโหลดวิดีโอคลิปเพื่อขึ้นสู่ระบบหรือเครือข่ายอินเทอร์เน็ตตามที่กำหนดได้

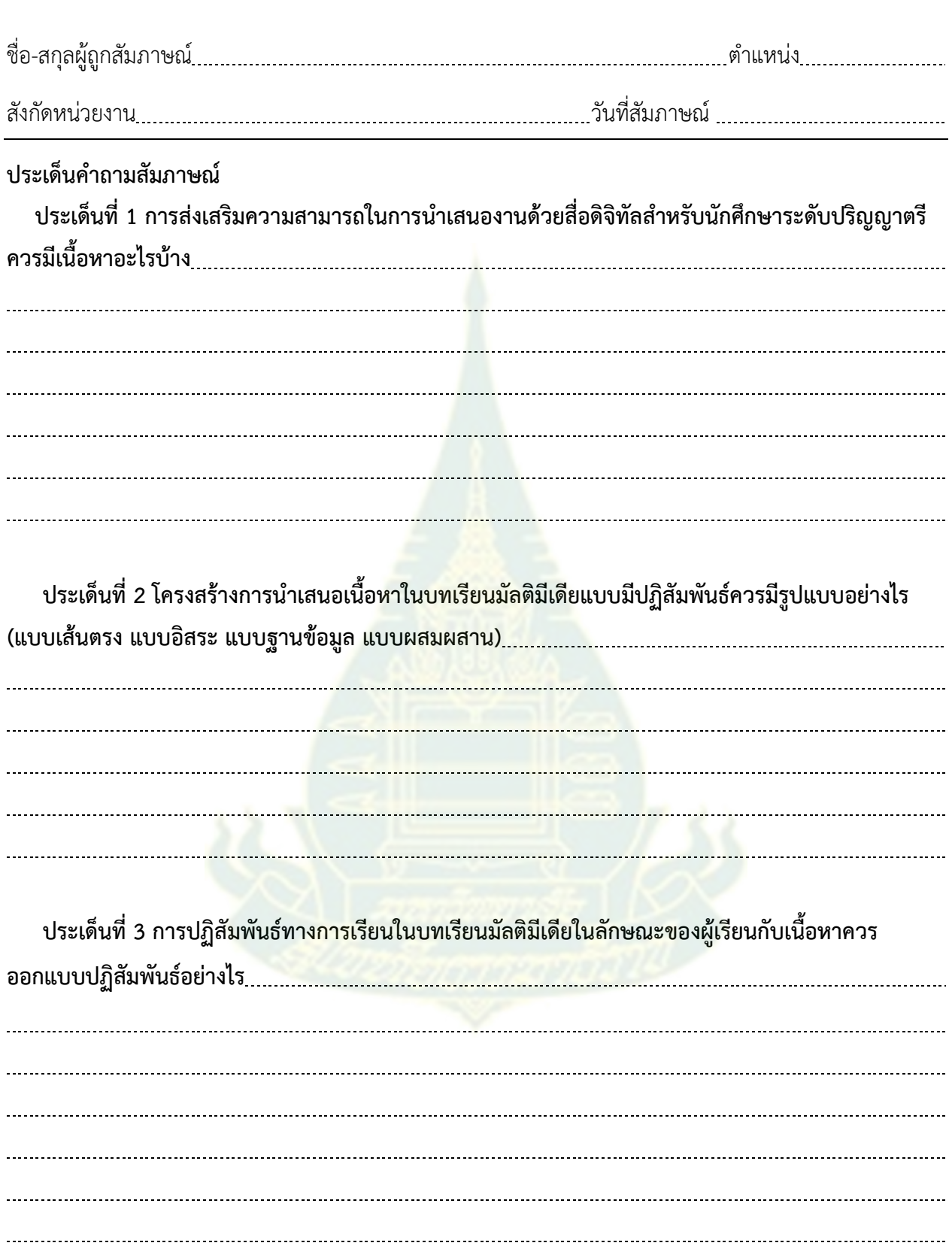

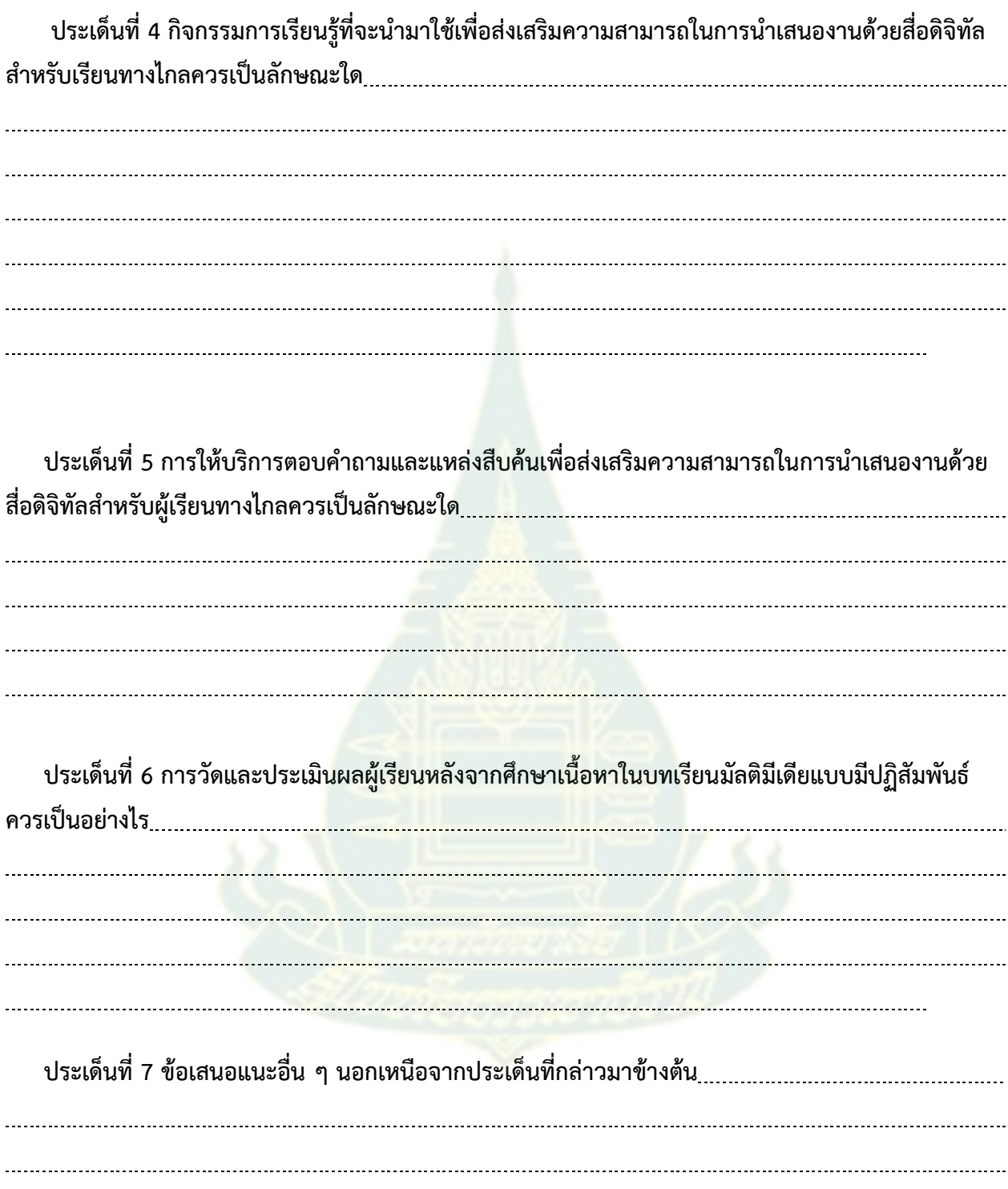

**ขอขอบคุณที่ให้ความร่วมมือในการสัมภาษณ์ ผู้วิจัย**

## **แบบประเมินบทเรียนมัลติมีเดียแบบมีปฏิสัมพันธ์**

**(https://sites.google.com/view/stouinteractivevideo )** 

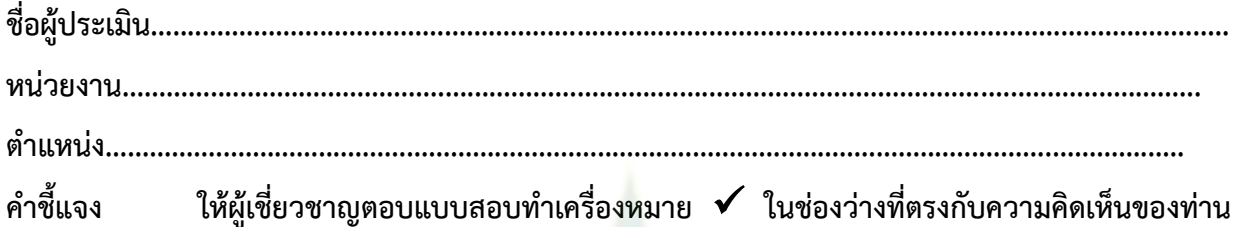

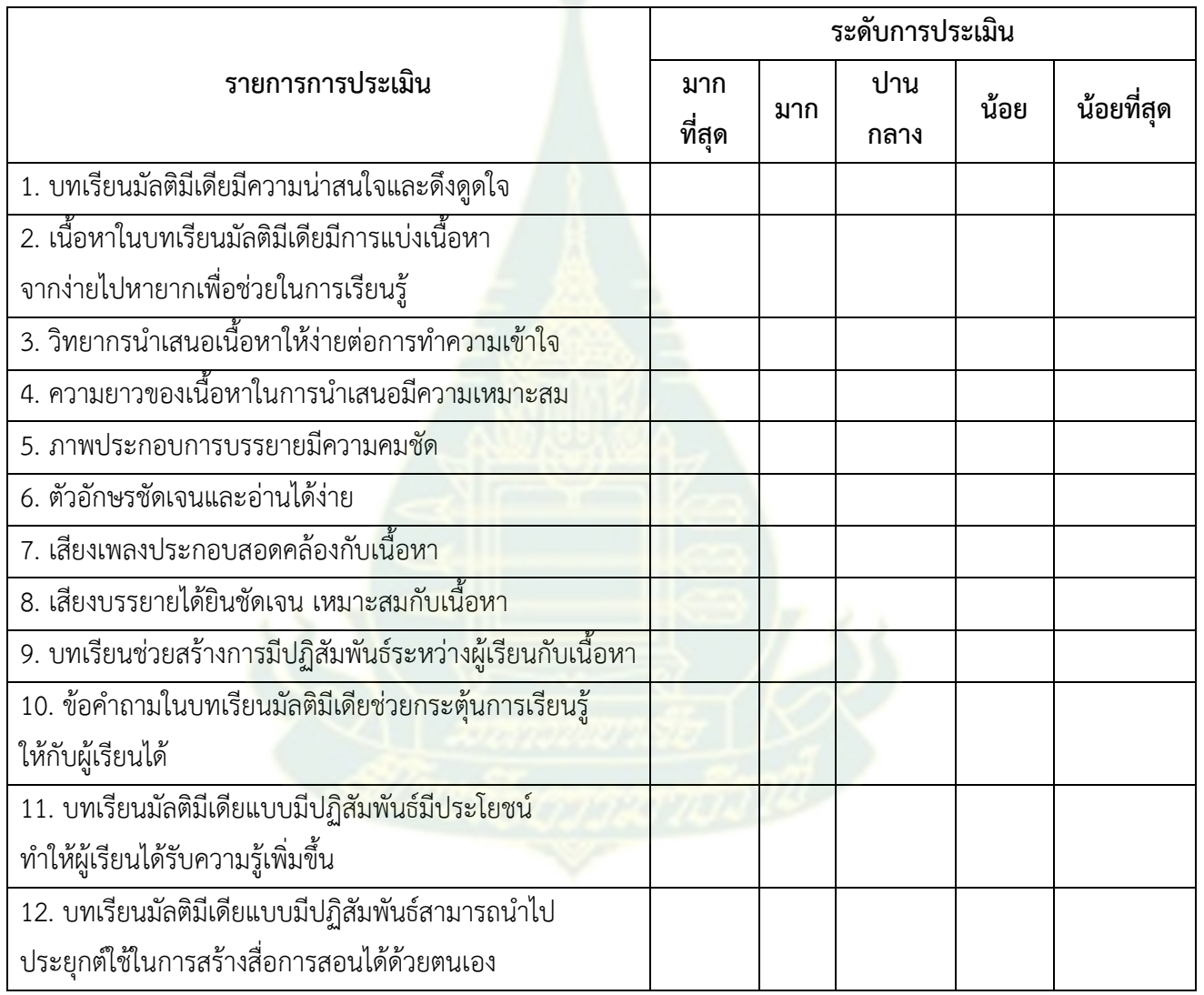

ข้อเสนอแนะเพิ่มเติม ...........................................................................................................................................................................

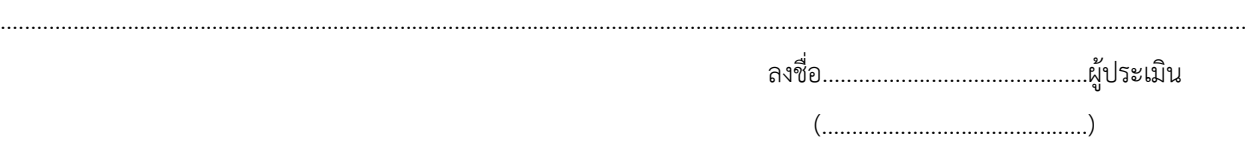

#### **ภาคผนวก ค**

ตัวอย่างโครงสร้างและบทสมบูรณ์ของบทเรี<mark>ยนมัลติมีเดีย</mark>แบบมีปฏิสัมพันธ์เพื่อส่งเสริมความสามารถ ในการนำเสนองานด้วยสื่อดิจิทัลสำหรับนักศึกษ<mark>าระ</mark>ดับปริญญาตรี มหาวิทยาลัยสุโขทัยธรรมาธิราช

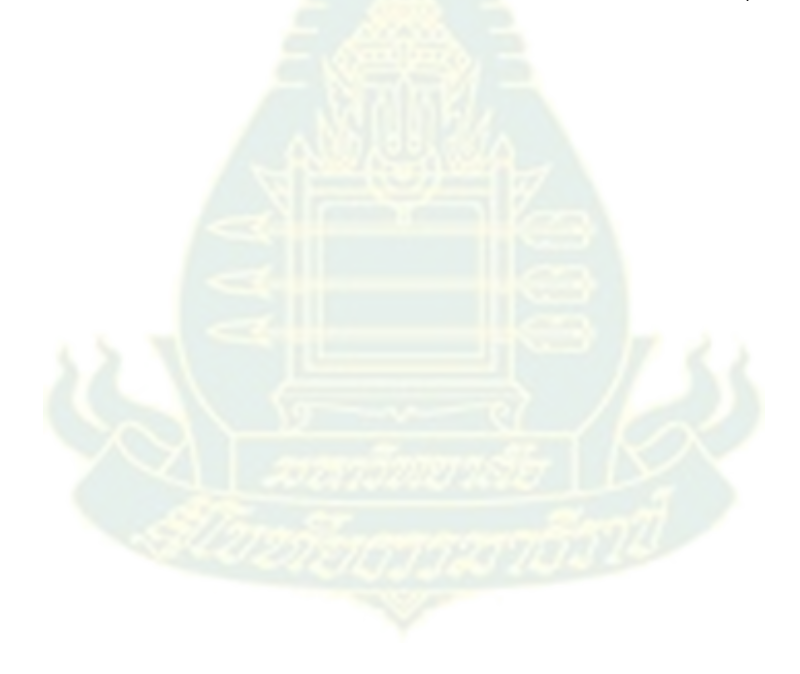

## โครงสร้าง "บทเรียนมัลติมีเดียแบบมีปฏิสัมพันธ์เพื่อส่งเสริมความสามารถในการนำเสนองานด้วยสื่อดิจิทัล" **รายการที่ 1 ท าความรู้จักกับสัญญาอนุญาต Creative Commons**

 **ความยาว 7.05 นาที**

| ลำดับ          | ประเด็นเนื้อหา                                             | เวลา  | วิธีการนำเสนอ              | เวลา  |
|----------------|------------------------------------------------------------|-------|----------------------------|-------|
| ที่            |                                                            |       |                            | สะสม  |
| $\mathbf{1}$   | ไตเติ้ล                                                    | 00.05 | คอมพิวเตอร์กราฟิก          | 00.05 |
|                |                                                            |       | และดนตรีประจำรายการ        |       |
| $\overline{2}$ | เกริ่นนำเข้าสู่รายการ                                      | 00.20 | วิทยากรพูดเปิดรายการ       | 00.25 |
| 3              | ความรู้เกี่ยวกับลิขสิทธิ์ (Copyright)                      | 01.00 | วิทยากรบรรยายประกอบสื่อ    | 01.25 |
|                |                                                            |       | เพาเวอร์พอยต์ (PowerPoint) |       |
| $\overline{4}$ | ้คำถามทบทวนเนื้อหาเกี่ยวกับลิขสิทธิ์                       | หยุด  | ์ภาพคำถามโดยใช้โปรแกรม H5p | หยุด  |
| 5              | ความหมายและคุณลักษณะของสัญญา                               | 00.45 | วิทยากรบรรยายประกอบสื่อ    | 02.10 |
|                | อนุญาตครีเอทีฟคอมมอนส์                                     |       | เพาเวอร์พอยต์ (PowerPoint) |       |
| 6              | ้คำถามทบทวนเนื้อหาเกี่ยวกับสัญญา                           | หยุด  | ภาพคำถามโดยใช้โปรแกรม H5p  | หยุด  |
|                | อนุญาตครีเอทีฟคอมมอนส์                                     |       |                            |       |
| $\overline{7}$ | ้ <mark>ประเ</mark> ภทของสัญญาอนุญาต <mark>ครีเอทีฟ</mark> | 01.45 | วิทยากรบรรยายประกอบสื่อ    | 03.55 |
|                | คอมมอนส์แบบพื้นฐาน                                         |       | เพาเวอร์พอยต์ (PowerPoint) |       |
| 8              | ้คำถามทบทวนเนื้อหาเกี่ยวกับประเภท                          | หยุด  | ภาพคำถามโดยใช้โปรแกรม H5p  | หยุด  |
|                | สัญญาอนุญาตครีเอทีฟค <mark>อมม</mark> อนส์                 |       |                            |       |
|                | แบบพื้นฐาน                                                 |       |                            |       |
| 9              | ประเภทของสัญญาอนุญ <mark>าตครีเอ</mark> ทีฟ                | 01.45 | วิทยากรบรรยายประกอบสื่อ    | 05.40 |
|                | คอมมอนส์แบบผสมผสาน                                         |       | เพาเวอร์พอยต์ (PowerPoint) |       |
| 10             | คำถามทบทวนเนื้อหาเกี่ยวกับประเภท                           | หยุด  | ภาพคำถามโดยใช้โปรแกรม H5p  | หยุด  |
|                | สัญญาอนุญาตครีเอทีฟคอมมอนส์                                |       |                            |       |
|                | แบบผสมผสาน                                                 |       |                            |       |
| 11             | แนะนำแหล่งสืบค้นข้อมูลสัญญาอนุญาต                          | 01.20 | วิทยากรบรรยายประกอบสื่อ    | 07.00 |
|                | ครีเอทีฟคอมมอนส์                                           |       | เพาเวอร์พอยต์ (PowerPoint) |       |
| 12             | เครดิตท้ายรายการ                                           | 00.05 | คอมพิวเตอร์กราฟิก          | 07.05 |

## บทสมบูรณ์ "บทเรียนมัลติมีเดียแบบมีปฏิสัมพันธ์เพื่อส่งเสริมความสามารถในการนำเสนองานด้วยสื่อดิจิทัล" **รายการที่ 6 เรื่อง ท าความรู้จักกับโปรแกรม Bandicam Screen Recorder บันทึกหน้าจอ**

 **ความยาว 12.07 นาที**

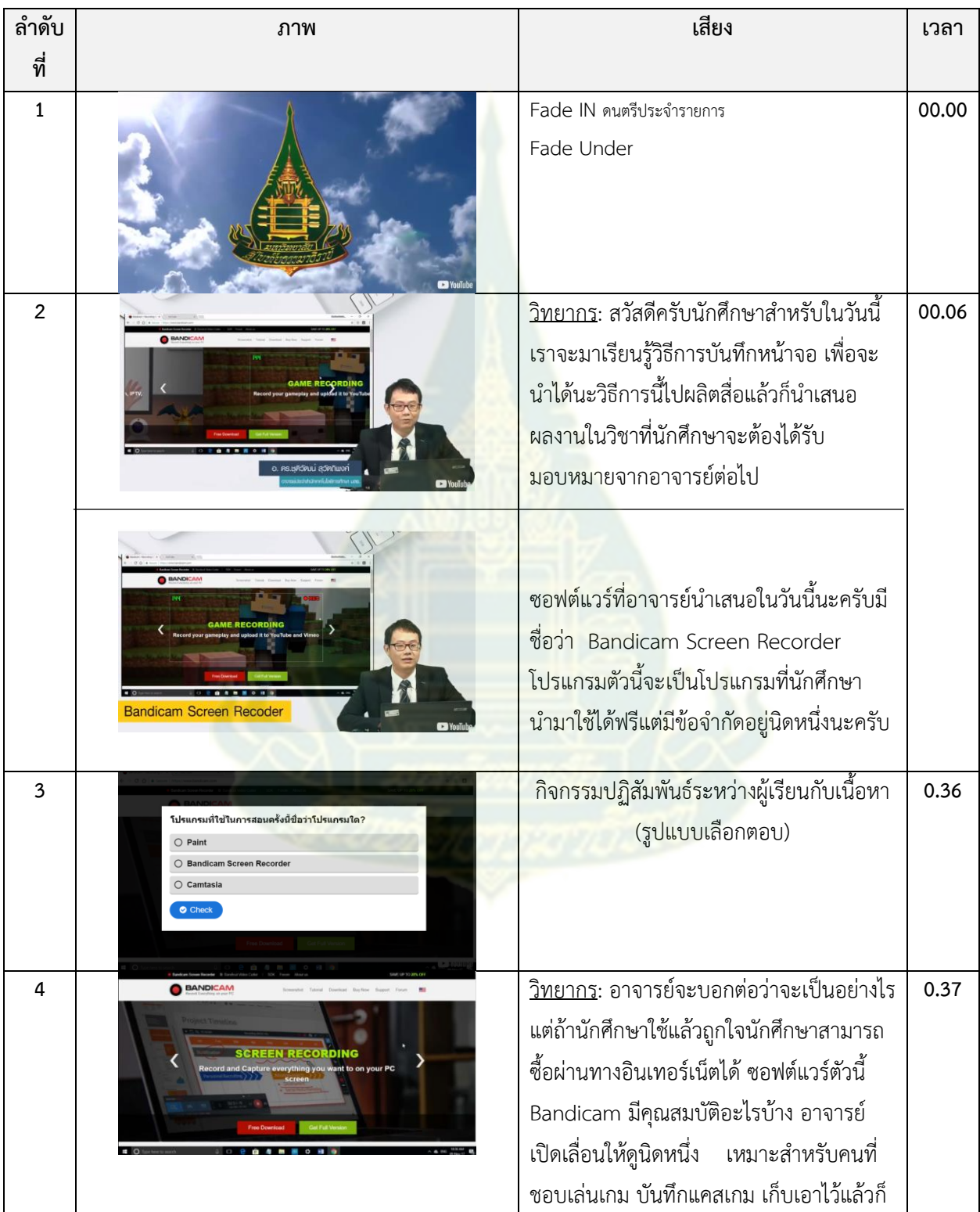

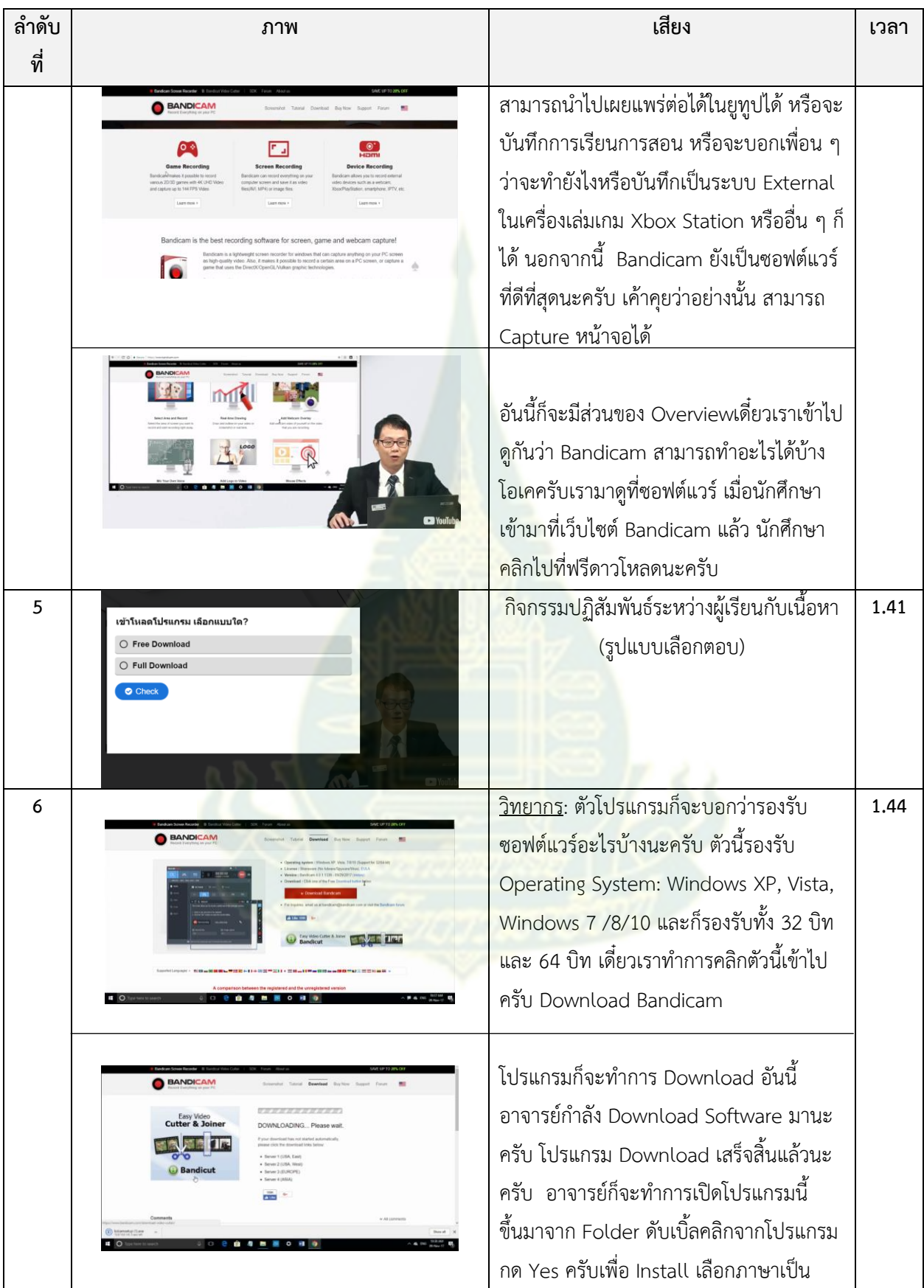

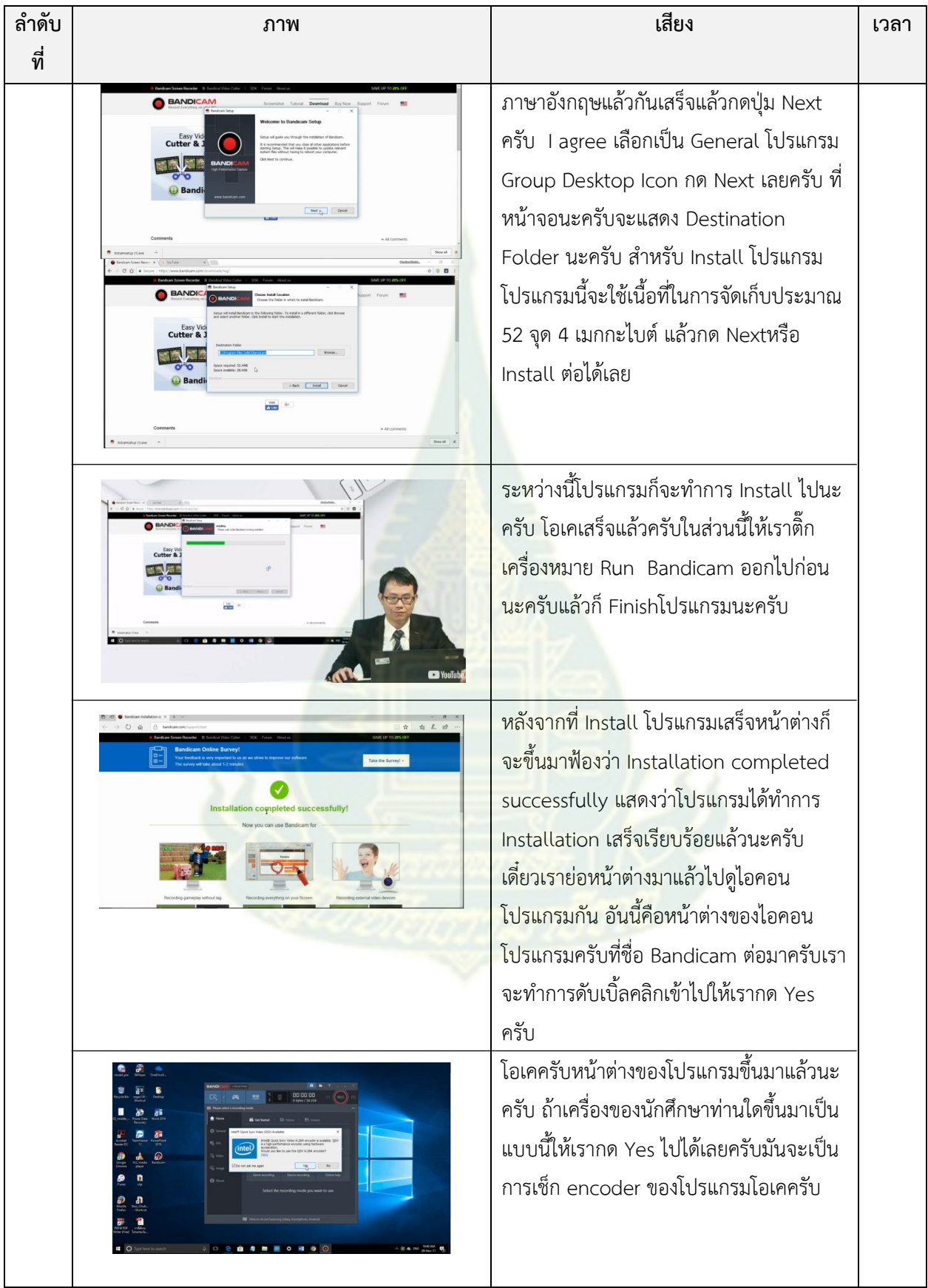

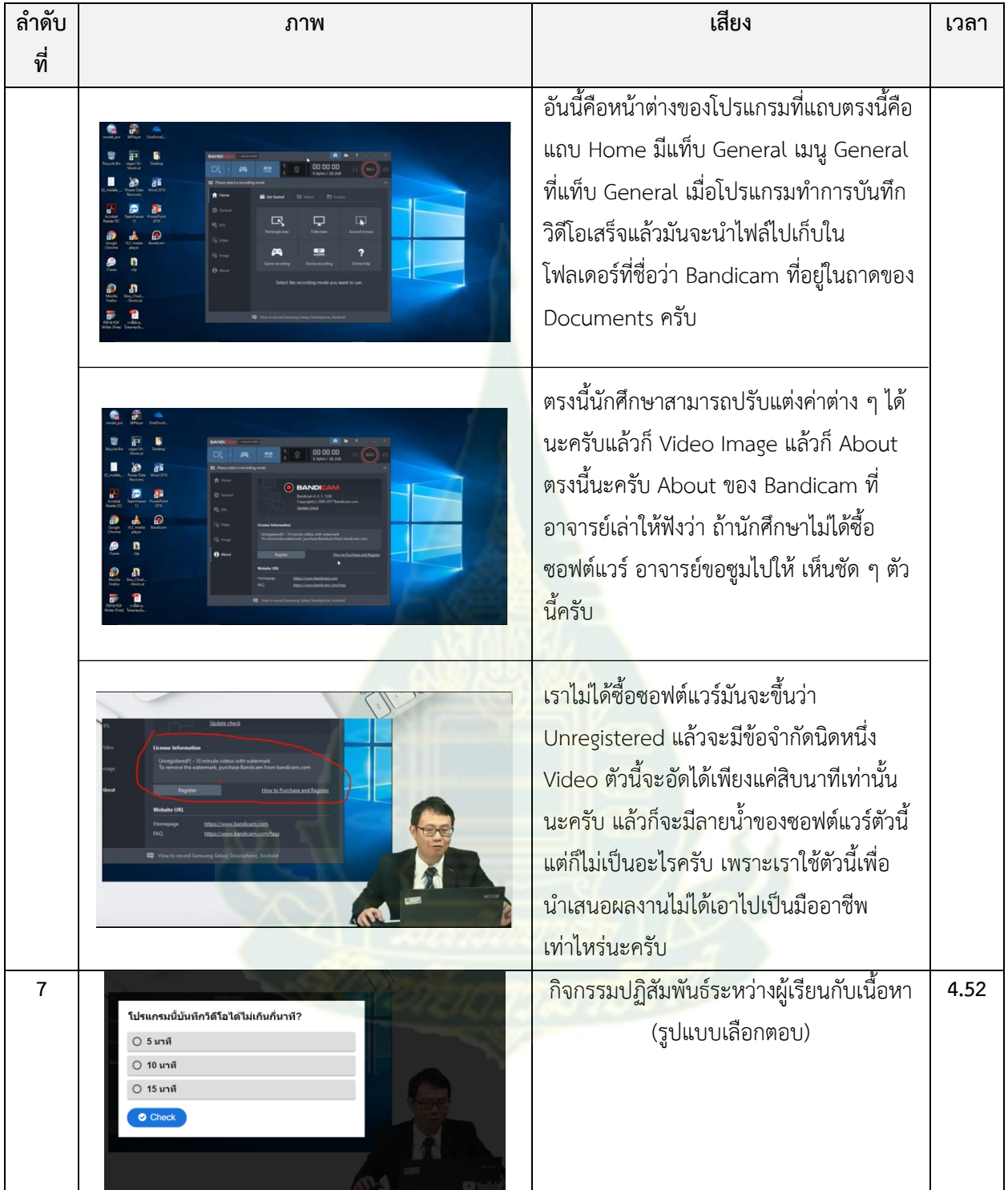

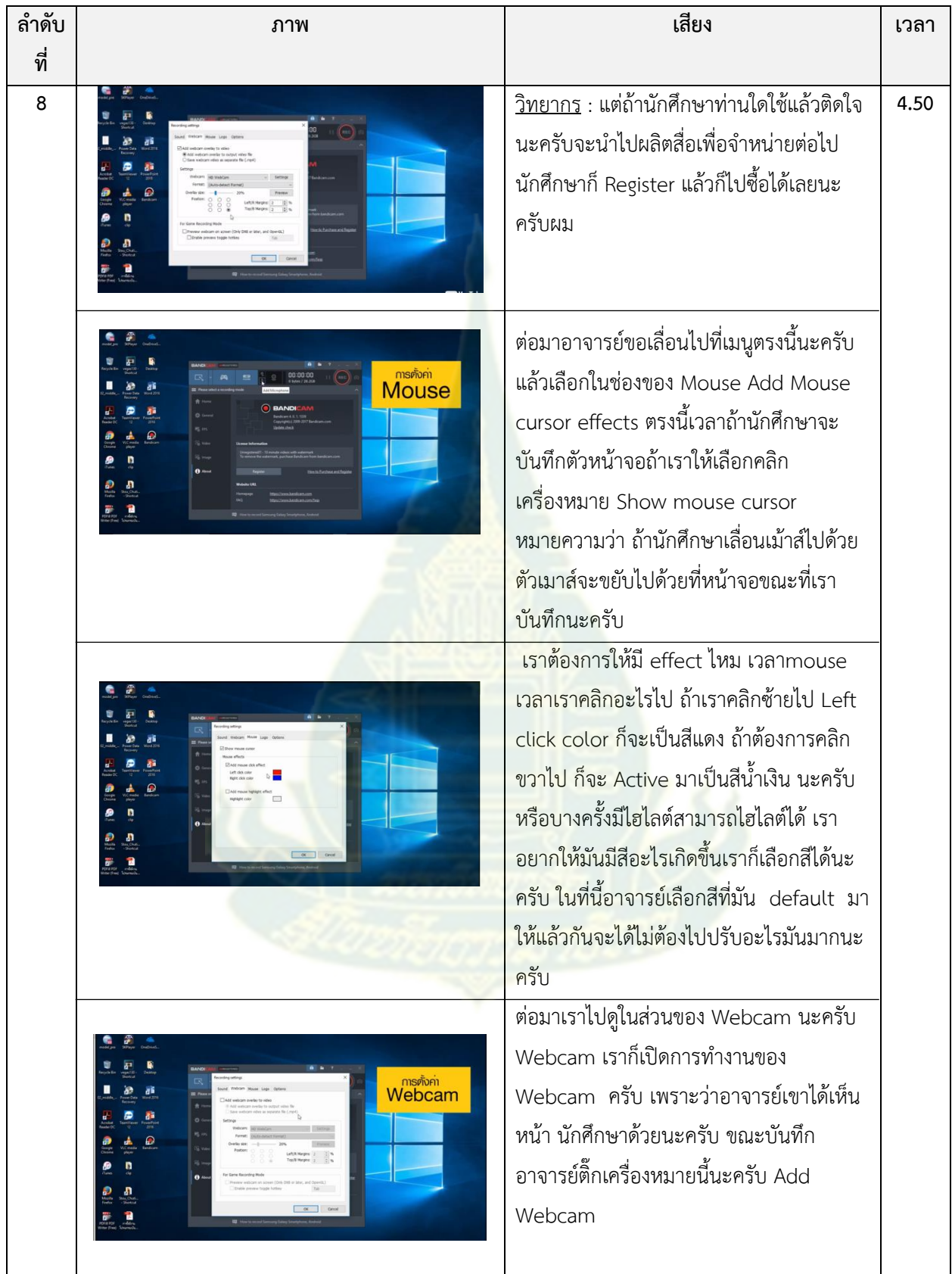

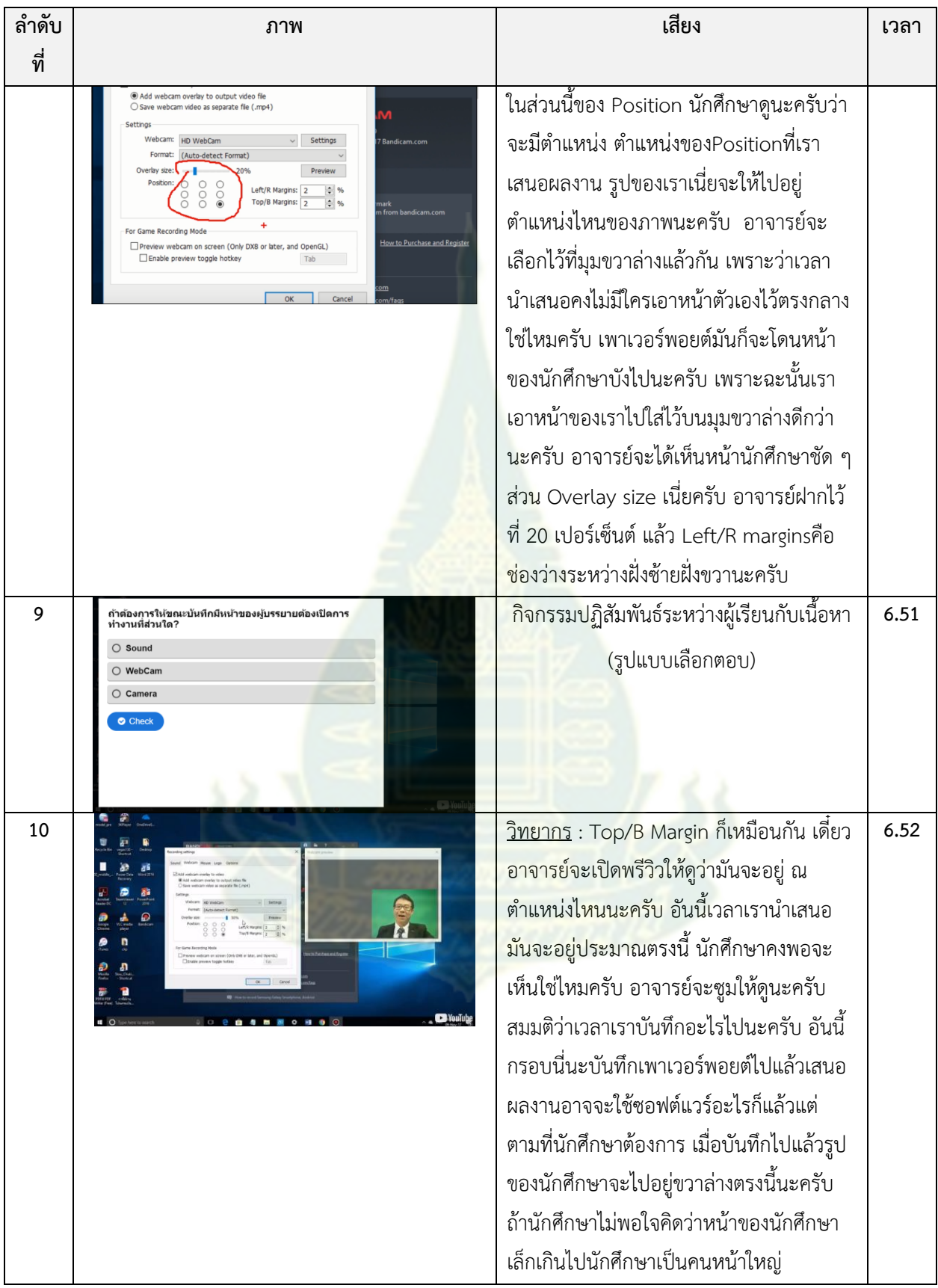

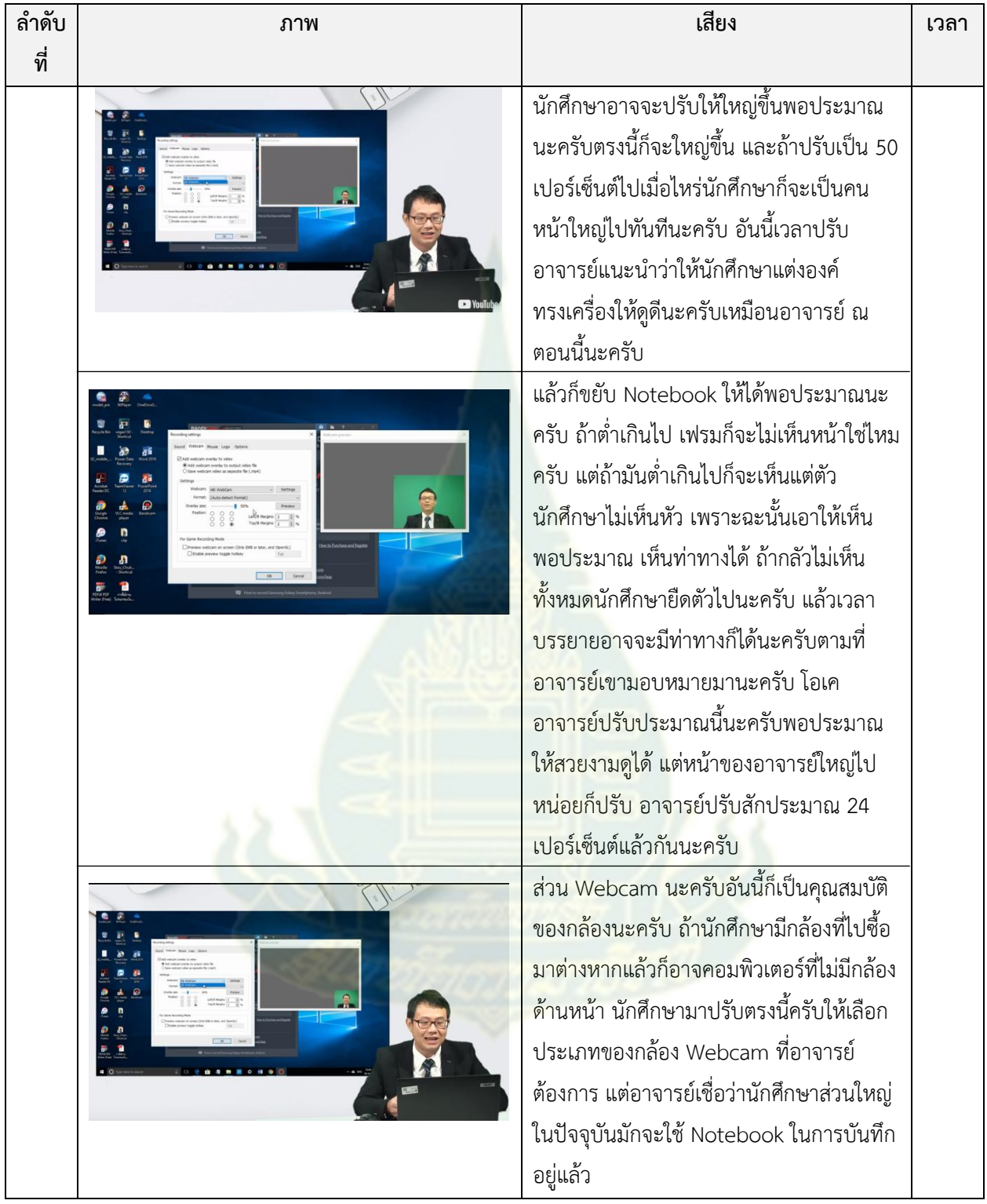

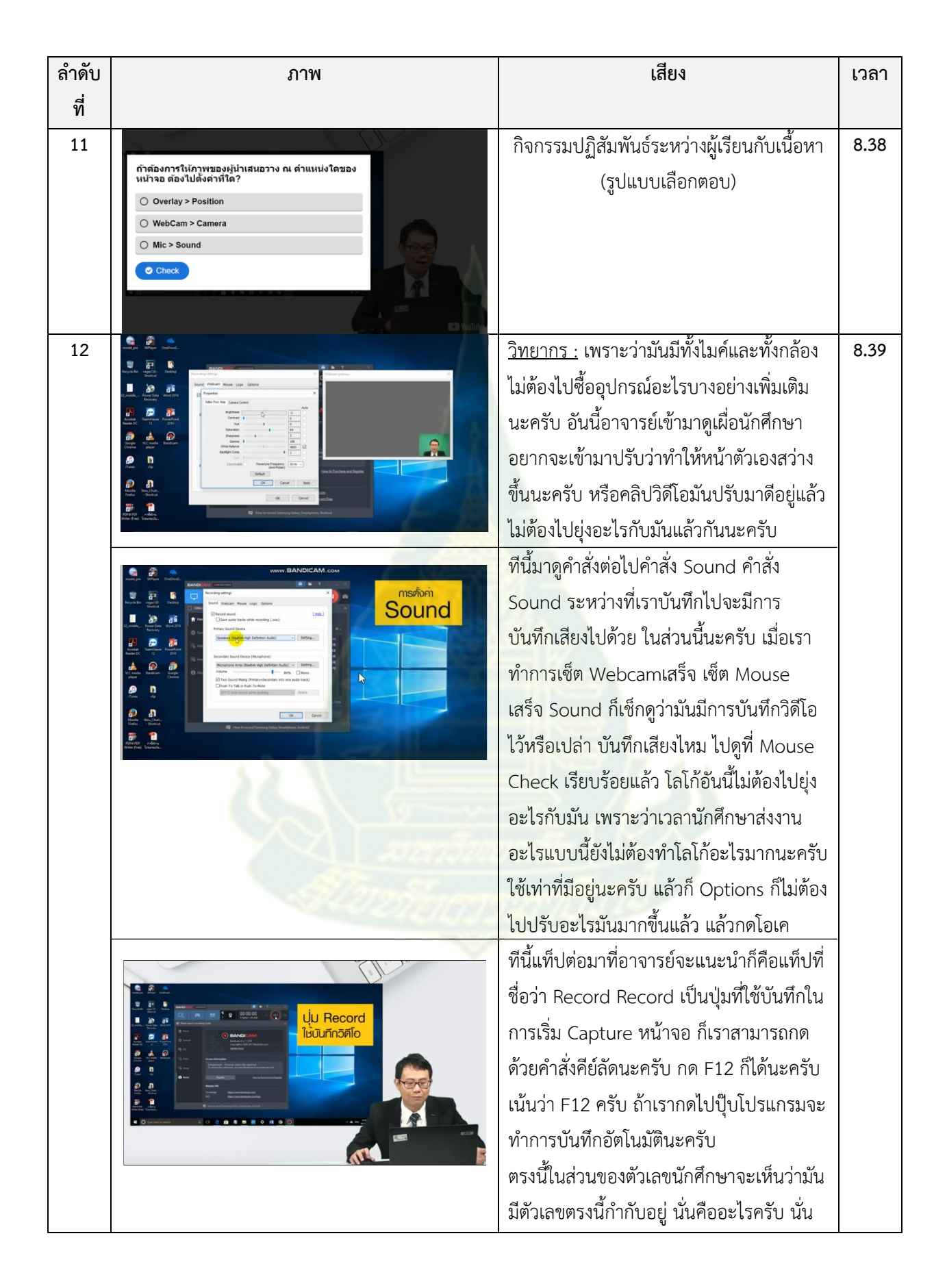

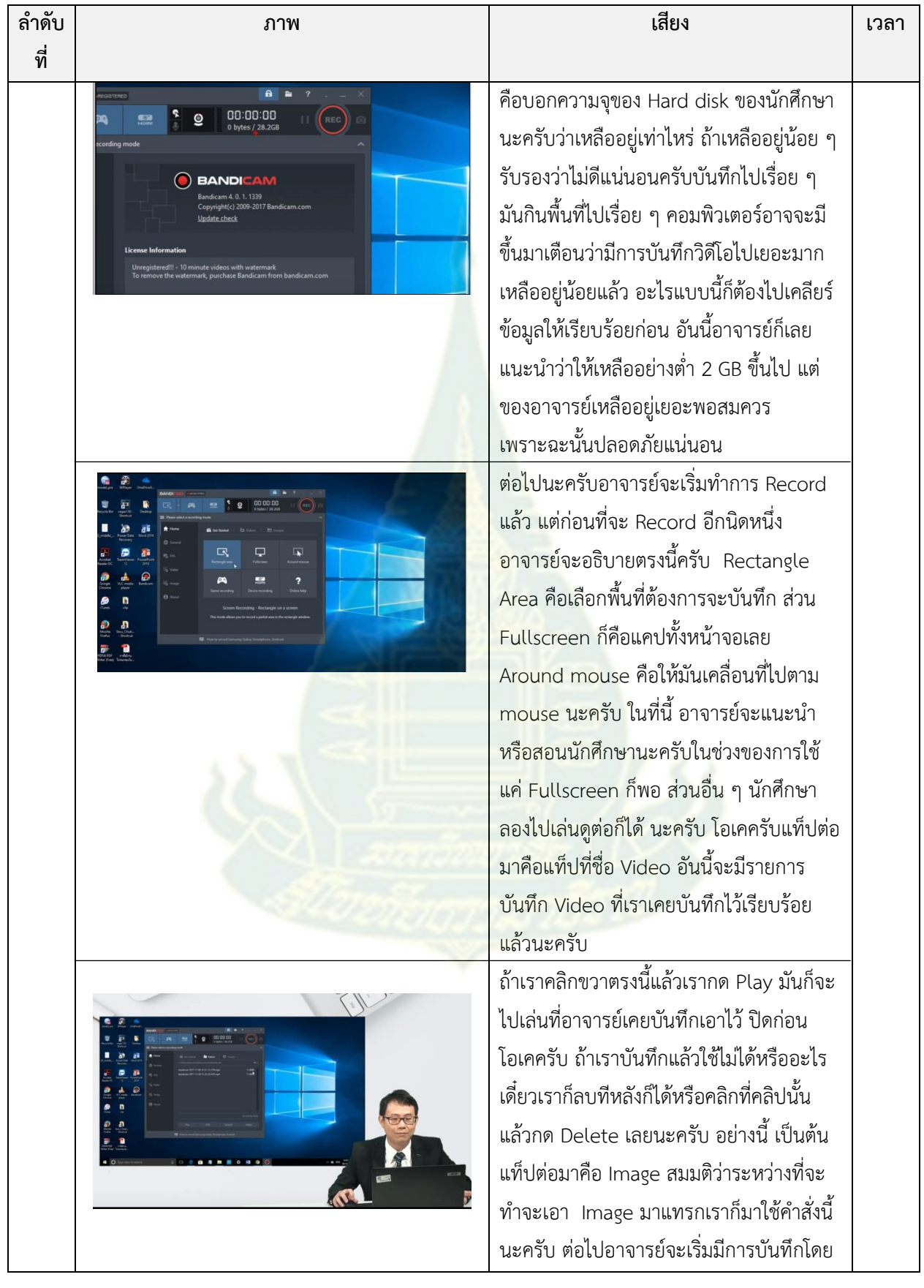

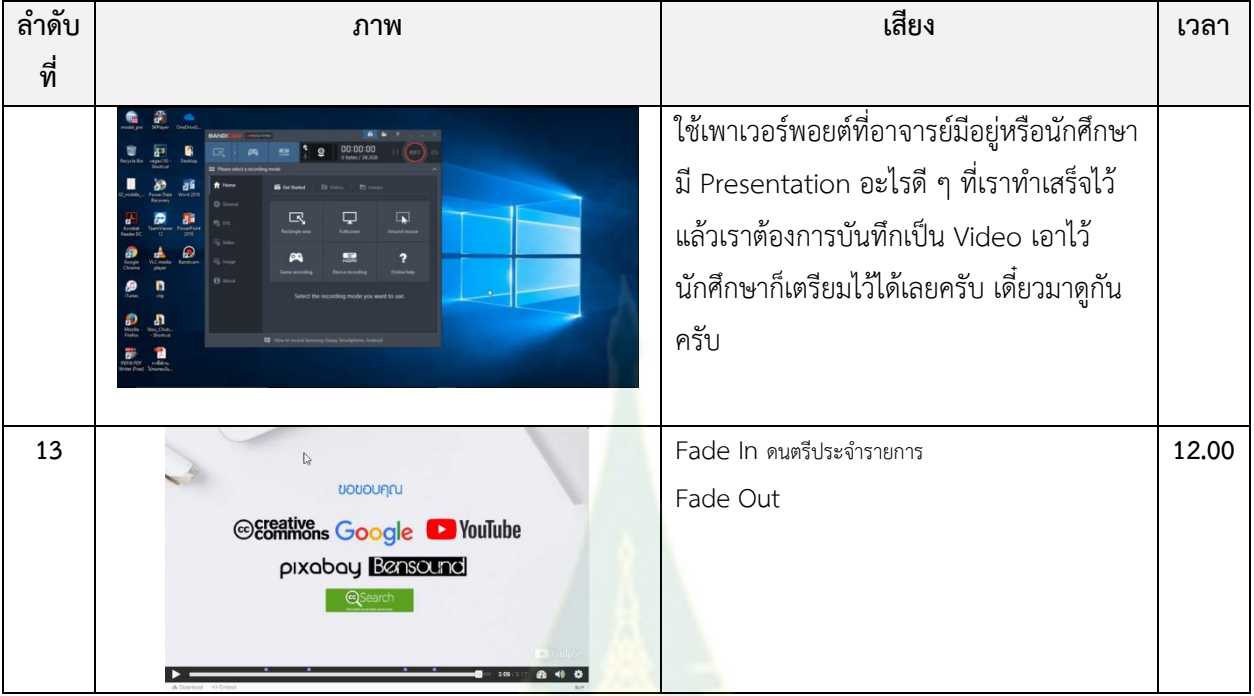

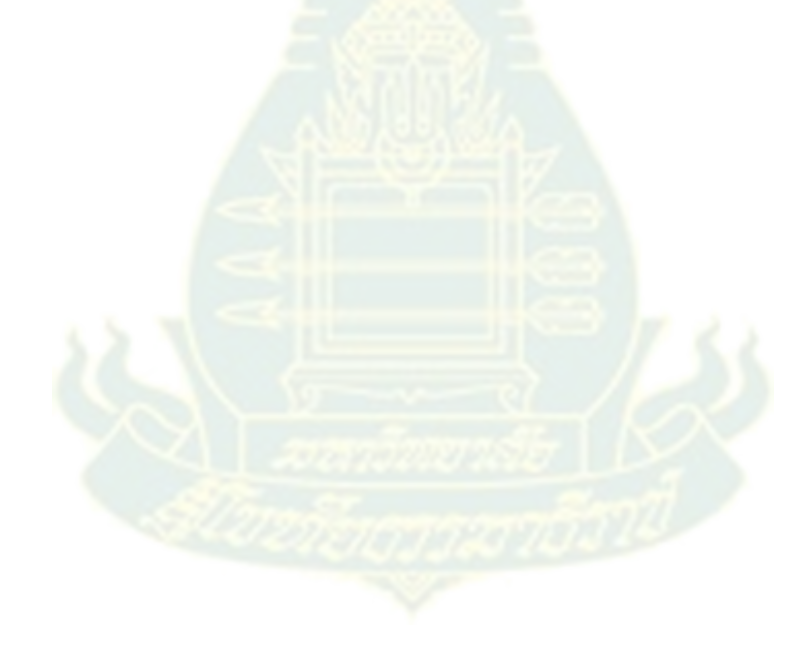

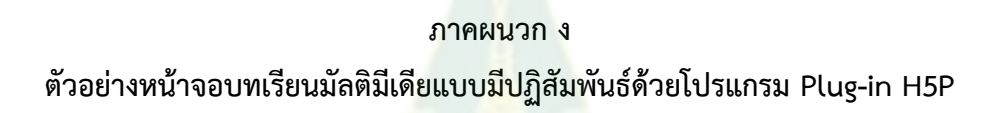

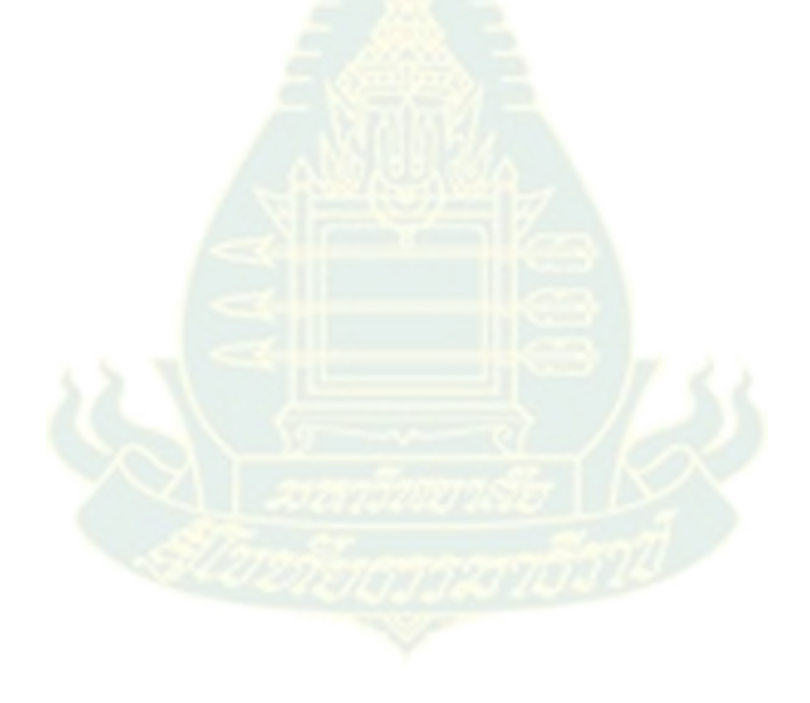

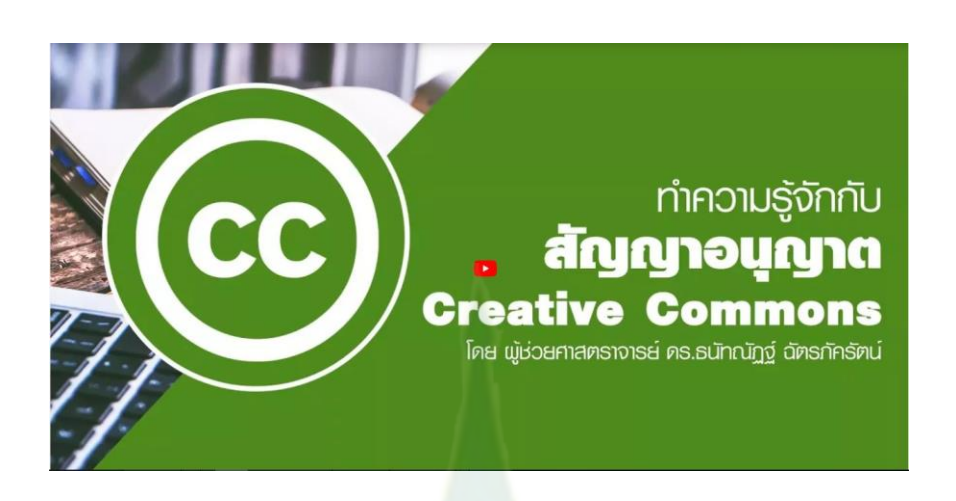

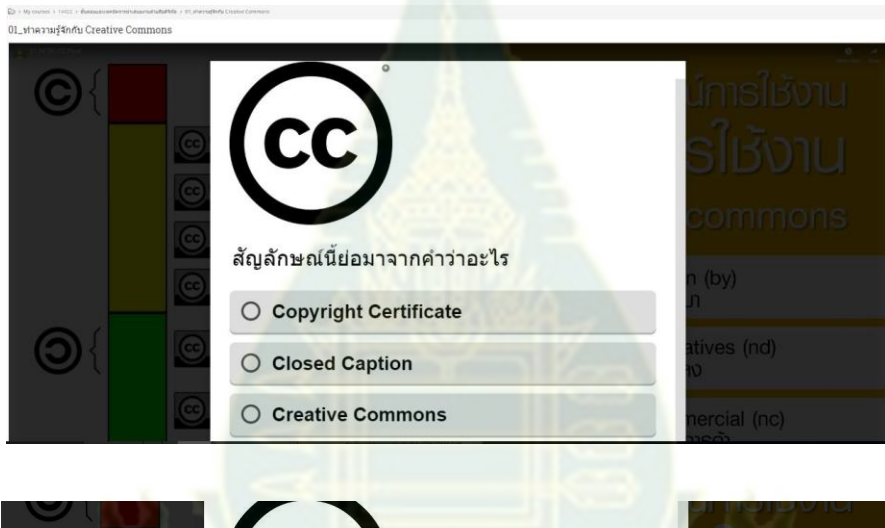

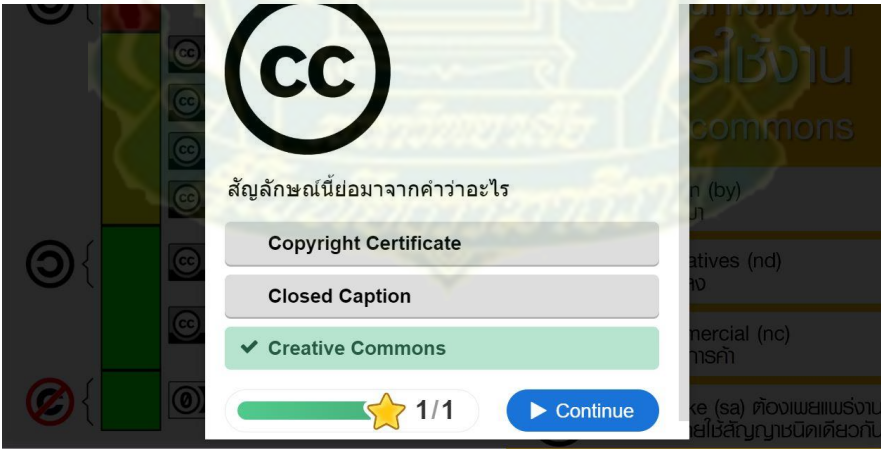

**ภาคผนวก จ ตัวอย่างหน้าจอการเรียนการสอนอิเล็กทรอนิกส์ (e-learning)** ่ ในชุดวิชา 14422 การนำเสนอ<mark>งานเป็นภาษาอังกฤษอย่างมีประสิทธิ</mark>ผล

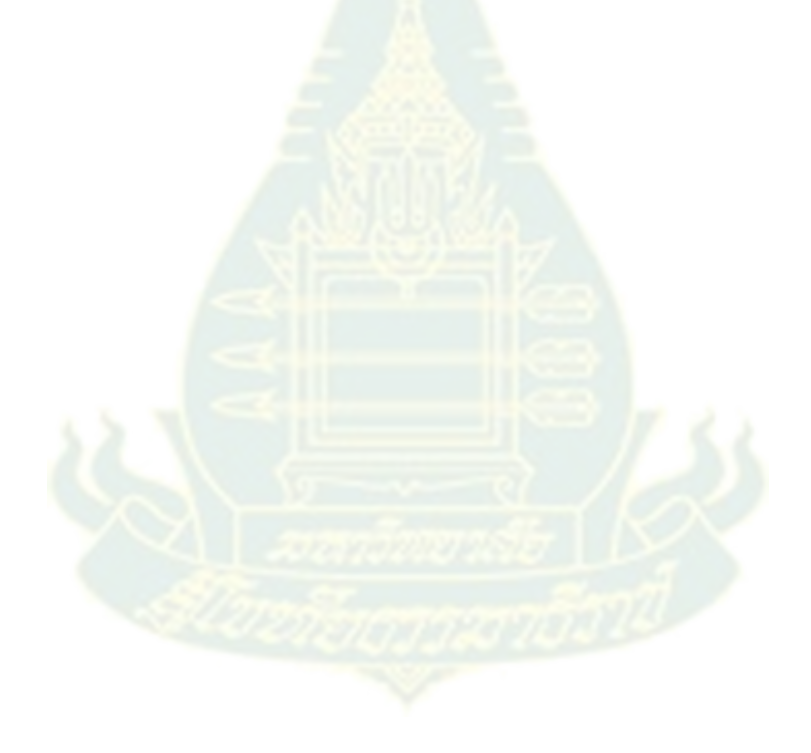

# **มุตวิชา 14422** การนำเสนองานเป็นภาษาอังกฤษอย่างมีประสิทธิพล

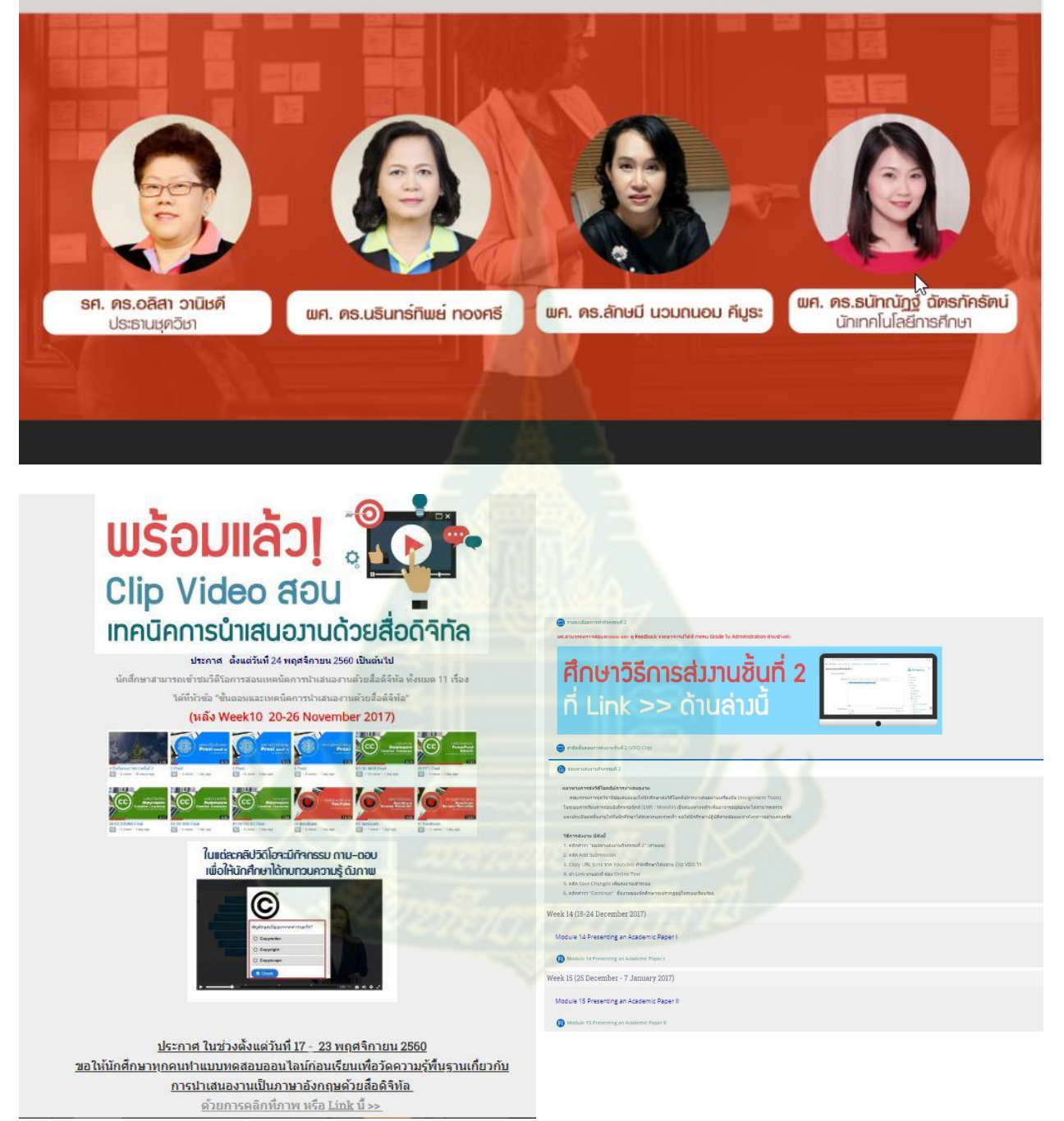